#### m amte.DVA.REGISTRO UFFICIALE.I.0003793.14-02-2018

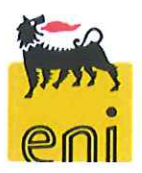

Distretto Centro-Settentrionale Via Del Marchesato, 13 48122 Marina di Ravenna (RA) Tel. +39 0544 512.111 eni.com

#### Prot.  $\frac{490}{s}$

Trasmissione via PEC

Spett.li Ministero dell'Ambiente e della Tutela del Territorio e del Mare **DVA - Divisione III** Via C. Colombo, 44 00147 Roma dgsalvaquardia.ambientale@pec.minambiente.it

e p.c.:

**ISPRA** Servizio Interdipartimentale per l'indirizzo, il coordinamento ed il controllo delle attività ispettive Via Vitaliano Brancati, 48 00144 Roma protocollo.ispra@ispra.legalmail.it

Ministero dell'Ambiente e della Tutela del Territorio e del Mare Direzione Protezione della Natura e del Mare

PNM-III@pec.minambiente.it

Procura della Repubblica presso il Tribunale di Ravenna

Prot.procura.ravenna@giustiziacert.it

Marina di Ravenna, 1 4 FEB. 2018

#### Oggetto: DEC-MIN 000273 del 16/12/2015 per la Piattaforma Barbara T e exDSA-DEC-2009-1804 del 26/11/2009 per la Piattaforma Barbara T2. Risposta a diffida per inosservanza prescrizioni autorizzative.

Facendo seguito alla nota di primo riscontro, prot. 74/SICS del 22/01/2018, in risposta alla Vostra comunicazione prot. DVA/0001006 del 17/01/2018 avente ad oggetto "Decreto autorizzativo DEC-MIN-273 del 16/12/2015 per la Piattaforma Barbara T e decreto di AIA ex DSA-DEC-2009-1804 del 26/11/2009 per la Piattaforma Barbara T2 - Società ENI S.p.A., Diffida al Gestore ai sensi art. 29-decies del D.Lgs. 152/06 per inosservanza delle prescrizioni autorizzative di cui alla nota ISPRA n. 57515 del 20/11/2017 e richiesta di chiarimenti all'Autorità di Controllo", la scrivente intende fornire le seguenti evidenze rispetto alle prescrizioni contenute nella citata comunicazione:

> eni spa Capitale sociale Euro 4.005.358.876,00 i.v. Registro Imprese di Roma, Codice Fiscale 00484960588 Part. IVA 00905811006, R.E.A. Roma n. 756453 Sede legale: Plazzale Enrico Mattei, 1 - 00144 Roma Sedi secondarie: Via Emilia, 1 - Piazza Ezio Vanoni, 1 20097 San Donato Milanese (MI)

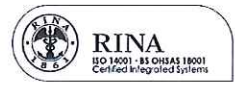

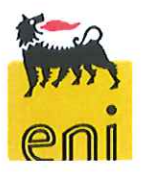

Distretto Centro-Settentrionale Via Del Marchesato, 13 48122 Marina di Ravenna (RA) Tel. +39 0544 512.111 eni.com

Punto a): come richiesto è stato implementato un applicativo informatico di gestione dei rifiuti che, in linea con il Registro di Carico/Scarico, consente di verificare i quantitativi di rifiuti in giacenza presso i depositi temporanei delle piattaforme Barbara C, T e T2 con frequenza mensile.

L'applicativo è stato avviato e reso operativo dal giorno 09 di febbraio u.s. (in Allegato 1 un esempio del Registro delle Giacenze per i rifiuti di Barbara C e di Barbara T/T2).

Il Gestore intende comunque precisare che sino al giorno 08/02/2018 la gestione del deposito temporaneo e delle relative giacenze veniva garantita tramite la presa in carico dei rifiuti prodotti sul registro di carico/scarico.

Punto b): come prescritto, si è provveduto ad integrare la procedura del Sistema di Gestione Integrato certificato ISO 14001:04 per la parte gestione dei rifiuti, con particolare riferimento ai depositi temporanei, dettagliando maggiormente la prassi adottata, anche in relazione alla chiusura dei big-bags al momento di ciascuna operazione di riempimento e alla chiusura del telone di copertura dei cassoni multibenna (si veda il paragrafo 7.1 della procedura SGI "pro-sg-hse-012-DICS-e&p-r02 - Gestione dei rifiuti e della relativa documentazione" in Allegato 2).

Il Gestore, in merito a tale punto, comunica che i cassoni multibenna utilizzati per la raccolta e il trasporto dei rifiuti sono stati progettati ad hoc per la gestione dei rifiuti offshore e garantiscono di per sé una perfetta tenuta, per cui i rifiuti, contenuti al loro interno, non necessitano di essere ulteriormente racchiusi in big-bags.

Si intende precisare che durante la visita on-site del 20/07/2017 il big-bag trovato aperto, era già cautelativamente posizionato all'interno di un contenitore a tenuta quale è il cassone multibenna. Tale cassone multibenna ispezionato era temporaneamente sprovvisto di telone dal momento che erano ancora in corso attività di posizionamento di rifiuti al suo interno.

Punto c): è stato realizzato un bacino di contenimento per il serbatoio sospeso V7 (si  $\bullet$ veda report fotografico in Allegato 3).

In merito alle ulteriori migliorie proposte da ISPRA con nota prot. 62401 del 15/12/2017, si conferma che le stesse sono in corso di valutazione e si provvederà a fornire riscontro nei termini richiesti.

Distinti saluti.

Il Titolare Ing. Diego Portoghese

eni spa Capitale sociale Euro 4.005.358.876,00 i.v. Registro Imprese di Roma, Codice Fiscale 00484960588 Part. IVA 00905811006, R.E.A. Roma n. 756453 Sede legale: Piazzale Enrico Mattei, 1 - 00144 Roma Sedi secondarie: Via Emilia, 1 - Piazza Ezio Vanoni, 1 20097 San Donato Milanese (MI)

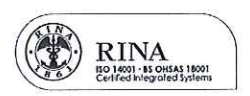

Allegato 1 – Registri delle giacenze dei rifiuti dei depositi temporanei delle p.me Barbara C (EPBARC/2) e BARBARA T/T2 (EPBARC/3)

 $\overline{\phantom{0}}$ 

### **Giacenza per Ubicazione - Rifiuto**

**EPBARC / 2 / BARBARA C**

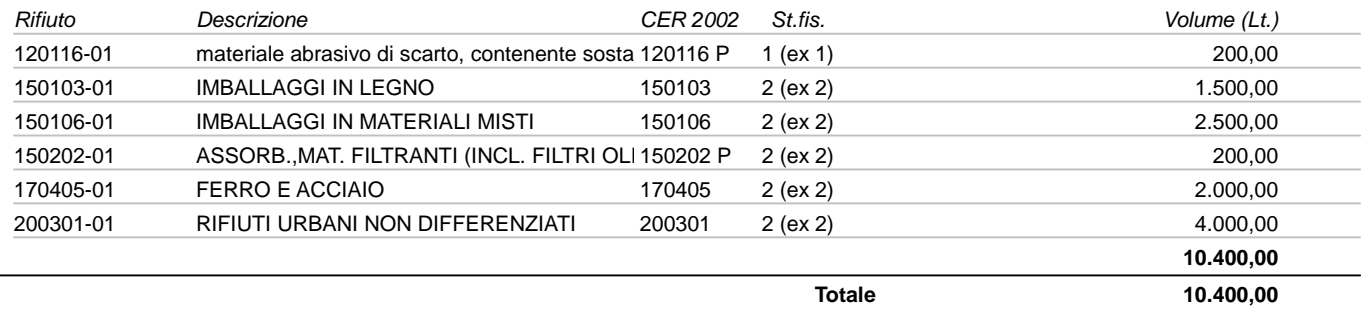

Criteri di ricerca:

#### **Giacenza per Ubicazione - Rifiuto**

**EPBARC / 3 / PIATTAFORME DICS BARBARA C**

Nota: La stampa del registro delle giacenze dei rifiuti per le p.me BARBARA T/T2 eseguita il giorno 13/02/18 evidenzia l'assenza dei rifiuti in giacenza.

Criteri di ricerca:

# Procedura DICS

# Gestione dei rifiuti e della relativa documentazione

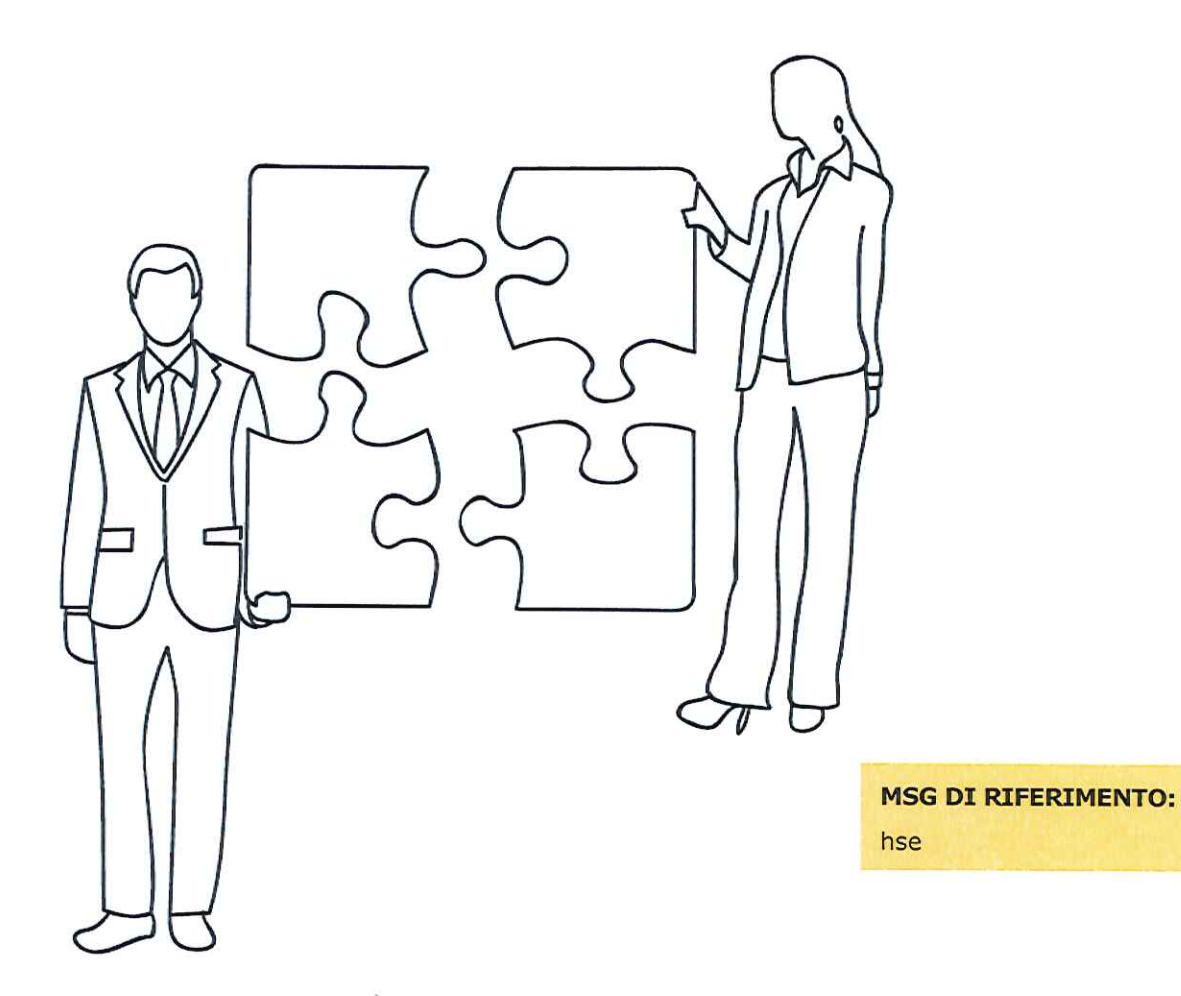

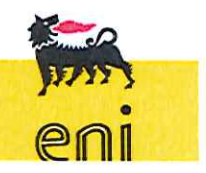

pro sg hse 012 DICS e&p r02

#### Frontespizio

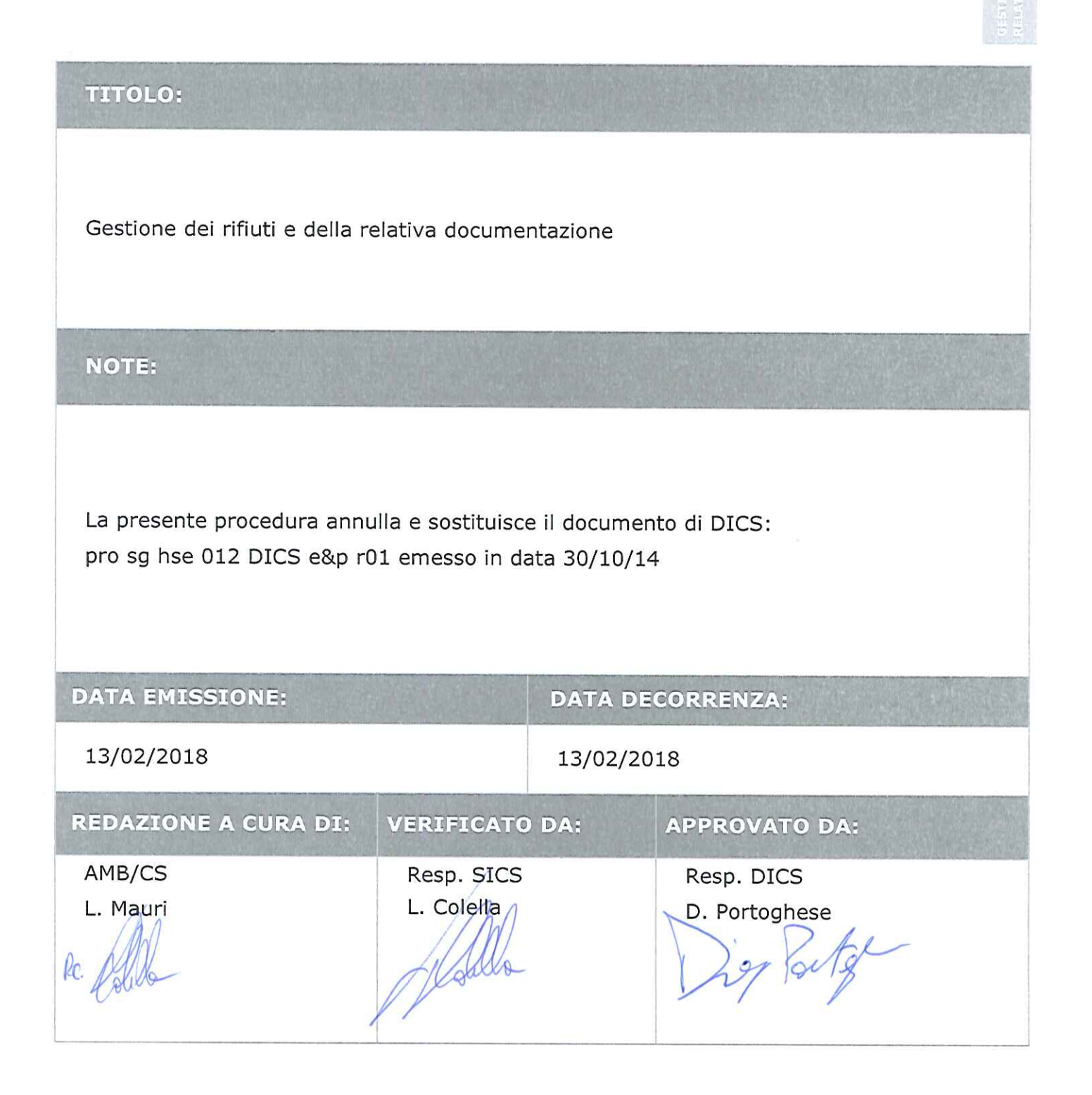

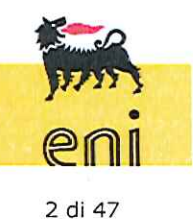

pro sg hse 012 DICS e&p r02

#### Frontespizio

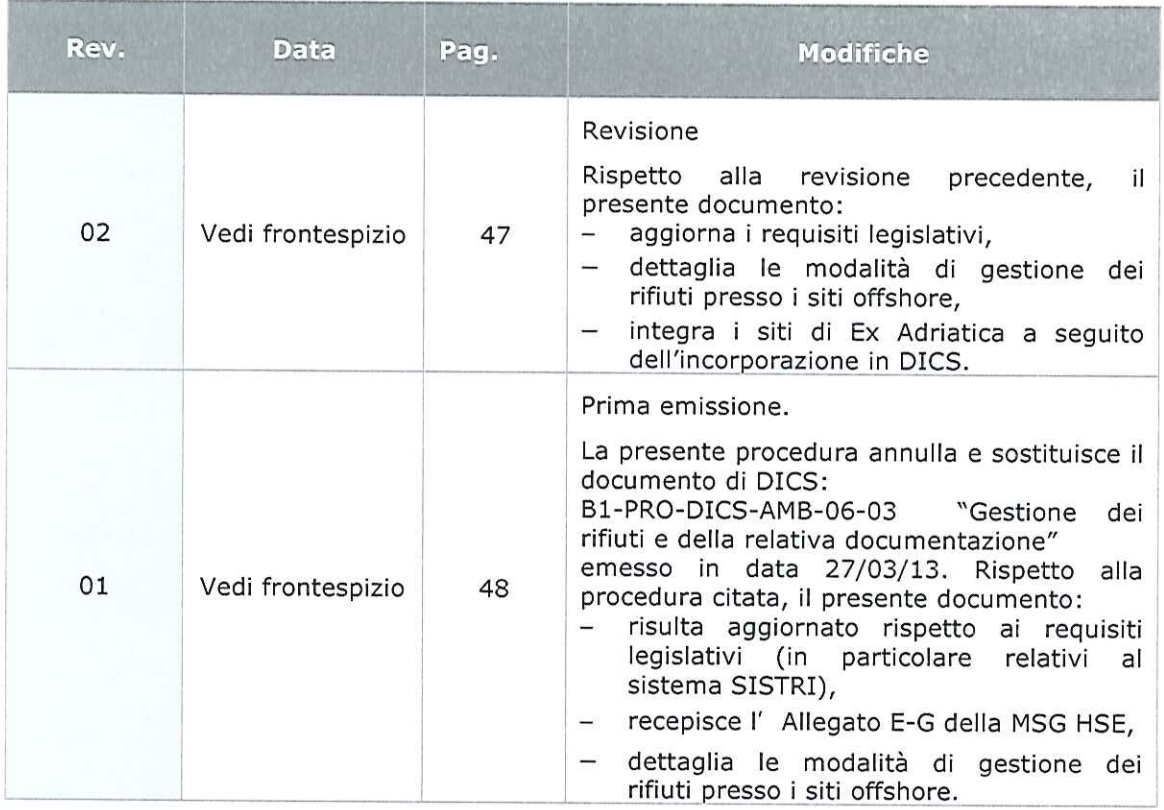

Le modifiche dell'ultima revisione sono evidenziate con barra laterale al margine destro del testo.

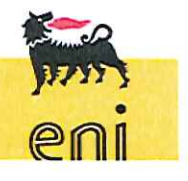

pro sg hse 012 DICS e&p r02

### Indice

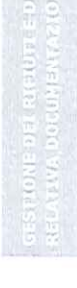

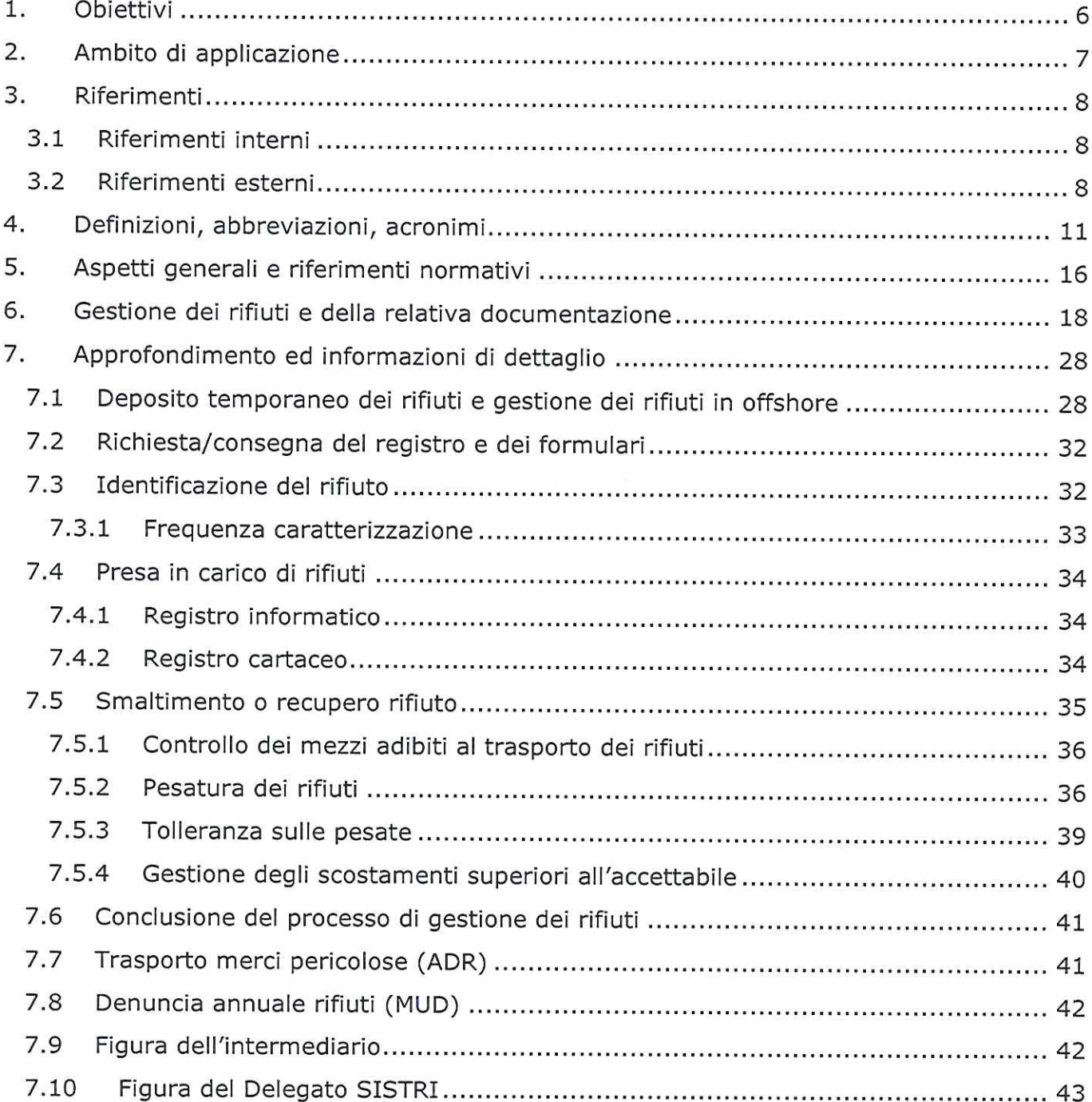

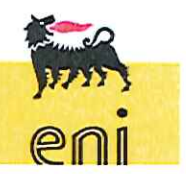

4 di 47

pro sg hse 012 DICS e&p r02

### Indice

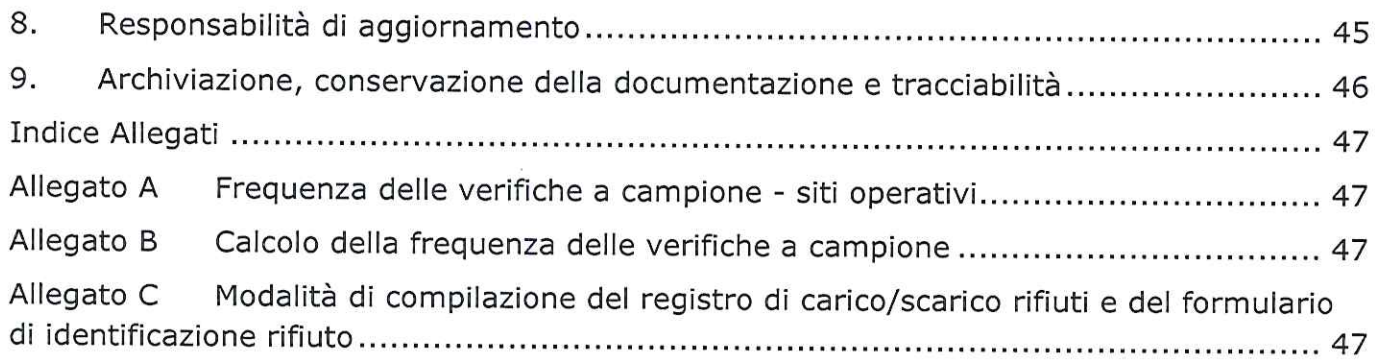

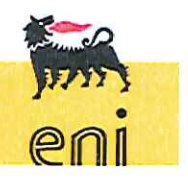

pro sg hse 012 DICS e&p r02

#### $1.$ **Obiettivi**

Con la presente procedura vengono specificate le modalità operative per la corretta gestione dei rifiuti e della relativa documentazione all'interno del Distretto Centro Settentrionale (DICS) di Eni Spa.

Il presente documento definisce le modalità generali di gestione dei rifiuti da adottare nel distretto DICS, con un dettaglio particolare per le modalità di pesatura e per gli scostamenti ritenuti "accettabili" tra i pesi rilevati alla partenza e quelli definiti dall'accettazione del rifiuto in discarica.

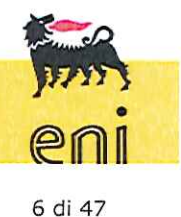

pro sg hse 012 DICS e&p r02

#### $2.$ Ambito di applicazione

La presente procedura si applica all'interno di tutti i siti produttivi, i cantieri temporanei e le basi operative e logistiche di DICS e si riferisce alle seguenti attività di gestione dei rifiuti:

- produzione;  $\overline{a}$
- deposito temporaneo/stoccaggio;
- trasporto; id.
- smaltimento/recupero.

Gli ambiti interessati dal presente documento sono:

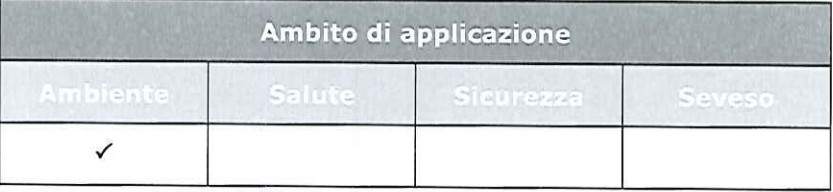

Le figure coinvolte sono:

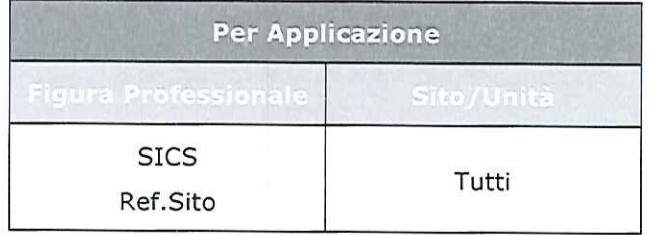

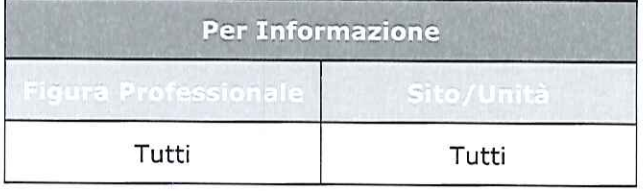

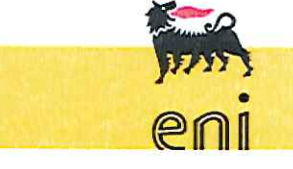

7 di 47

pro sg hse 012 DICS e&p r02

#### 3. **Riferimenti**

#### 3.1 Riferimenti interni<sup>1</sup>

- msg hse eni spa MSG "HSE"
- pro sn 001 eni spa procedura "Modalità di Gestione degli strumenti normativi, procedure e operating instruction"
- pro hse 001 e&p procedura "Modalità di Gestione degli strumenti normativi del Sistema di Gestione Integrato HSE della divisione e&p"
- pro-sg-hse-001-DICS-e&p "Gestione della documentazione del sistema di gestione integrato del Distretto Centro Settentrionale"
- opi-sg-hse-030-DICS-e&p "Vademecum per le merci pericolose in ADR"
- pro-sg-hse-003-DICS-e&p "Competenza, Informazione, Formazione, Addestramento e Consapevolezza HSE"
- Allegato E-G alla MSG HSE "Gestione dei rifiuti".

#### 3.2 Riferimenti esterni

- ISO 14001:2015 "Sistemi di Gestione Ambientale, Requisiti e guida per l'uso"
- Legge 5 agosto 2015, n.125, Conversione in legge, con modificazioni, del decreto-legge 19 giugno 2015, n. 78, recante disposizioni urgenti in materia di enti territoriali. (Definizione produttore di rifiuti, raccolta, deposito temporaneo).
- Regolamento CEE/UE 18 dicembre 2014, n. 1357, che sostituisce l'allegato III della direttiva 2008/98/CE del Parlamento europeo e del Consiglio relativa ai rifiuti e che abroga alcune direttive (modifica codici H).

8 di 47

<sup>&</sup>lt;sup>1</sup> Per quanto riguarda la codifica dei documenti e dei moduli citati nel testo, si faccia riferimento alla Tabella Transcodifica Documenti nell'Intranet DICS.

- D.L. 31 agosto 2013 n.101 "Disposizioni urgenti per il perseguimento di obiettivi di razionalizzazione nelle pubbliche amministrazioni"
- D.Lgs. 152/2006 e s.m.i. Norme in materia ambientale (riguardante acqua, atmosfera, rifiuti, difesa del suolo, tutela ambientale, V.I.A.)
- Decreto Ministeriale nº186 del 05/04/2006 Regolamento recante modifiche al decreto ministeriale 5 febbraio 1998
- D.Lgs. Governo nº286 del 21/11/2005 Disposizioni per il riassetto normativo in materia di liberalizzazione regolata dell'esercizio dell'attività di autotrasportatore.
- D.Lgs. Governo nº36 del 13/01/2003 Attuazione della direttiva 1999/31/CE relativa alle discariche di rifiuti
- Circolare Ministeriale nº GAB/DEC/812/98 del 04/08/1998 Circolare esplicativa sulla compilazione dei registri di carico scarico dei rifiuti e dei formulari di accompagnamento dei rifiuti trasportati individuati, rispettivamente, dal decreto ministeriale 1 aprile 1998, n. 145, e dal decreto ministeriale 1 aprile 1998, n. 148.
- Decreto Ministeriale nº145 del 01/04/1998 Regolamento recante la definizione del modello e dei contenuti del formulario di accompagnamento dei rifiuti ai sensi degli articoli 15, 18, comma 2, lettera e), e comma 4, del decreto legislativo 5 febbraio 1997, n. 22.
- Decreto Ministeriale nº148 del 01/04/1998 Regolamento recante approvazione del modello dei registri di carico e scarico dei rifiuti ai sensi degli articoli 12, 18, comma 2, lettera m), e 18, comma 4, del decreto legislativo 5 febbraio 1997, n. 22.
- Decreto Ministeriale del 5/02/1998 Individuazione dei rifiuti non pericolosi sottoposti alle procedure semplificate di recupero ai sensi degli articoli 31 e 33 del decreto legislativo 5 febbraio 1997, n. 22.
- Direttiva CEE/CEEA/CE nº62 del 20/12/1994 94/62/CE: Direttiva del parlamento europeo e del consiglio del 20 dicembre 1994 sugli imballaggi e i rifiuti di imballaggio.

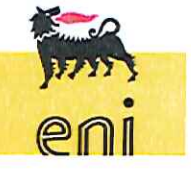

9 di 47

pro sg hse 012 DICS e&p r02

#### 3. Riferimenti

- Legge n°70 del 25/01/1994 Norme per la semplificazione degli adempimenti in materia ambientale, sanitaria e di sicurezza pubblica, nonché per l'attuazione del sistema di ecogestione e di audit ambientale.
- Direttiva CEE/CEEA/CE nº156 del 18/03/1991 91/156/CEE: Direttiva del Consiglio del 18 marzo 1991 che modifica la direttiva 75/442/Cee relativa ai rifiuti.
- Organisation Internationale de Métrologie Légale INTERNATIONAL RECOMMENDATION - Nonautomatic weighing instruments - Part 1: Metrological and technical requirements - Tests
- SISTRI per il dettaglio normativo sul Sistema SISTRI si veda il par.5.

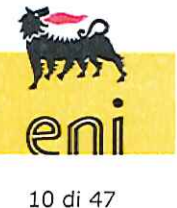

pro sg hse 012 DICS e&p r02

#### Definizioni, abbreviazioni, acronimi  $\overline{4}$ .

Ai fini della presente procedura si intendono:

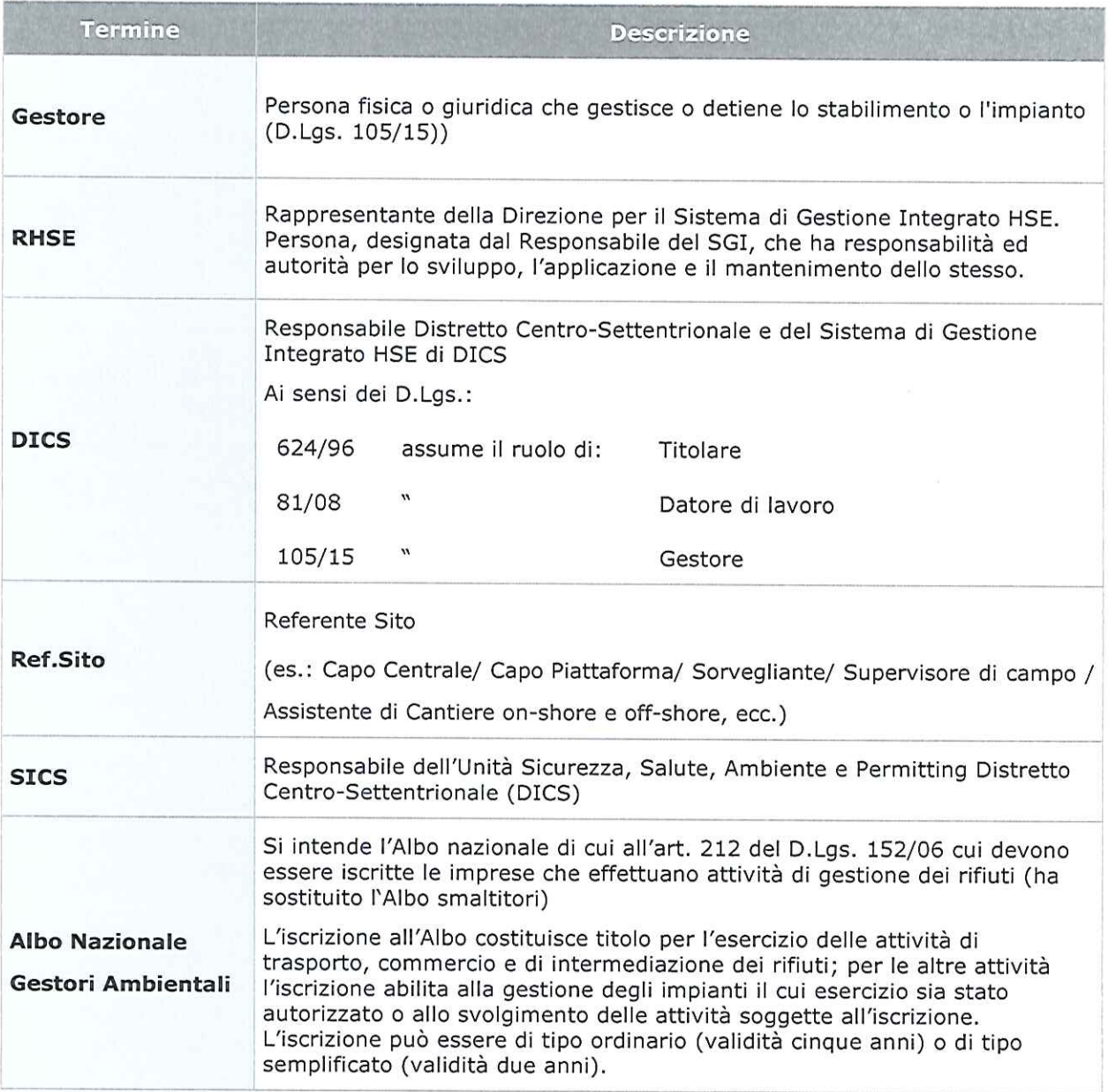

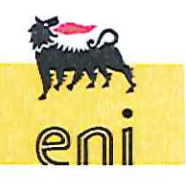

pro sg hse 012 DICS e&p r02

Questo documento è di proprietà eni spa che se ne riserva tutti i diritti La copia, una volta prelevata dal sito, è in stato non controllato; prima dell'utilizzo verificare la validità della revisione del documento.

11 di 47

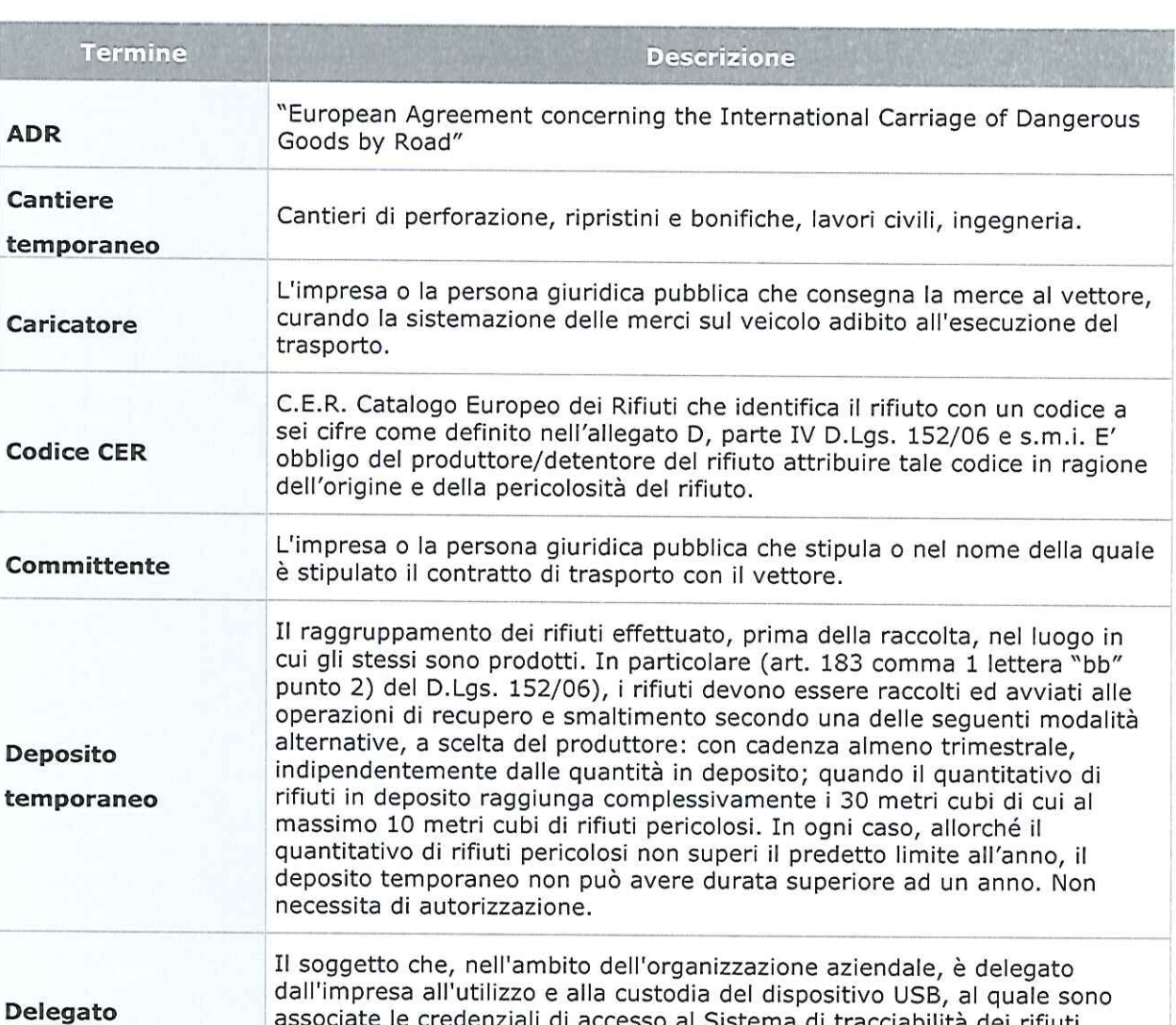

Deleg cracciabilita dei rifiuti SISTRI ed è attribuito il certificato per la firma elettronica. si intende il produttore dei rifiuti o il soggetto che ne è in possesso (art. **Detentore** 183, comma 1, lettera "h" del D.Lgs. 152/06)

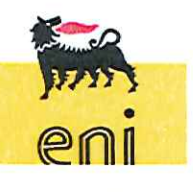

pro sg hse 012 DICS e&p r02

**ADR** 

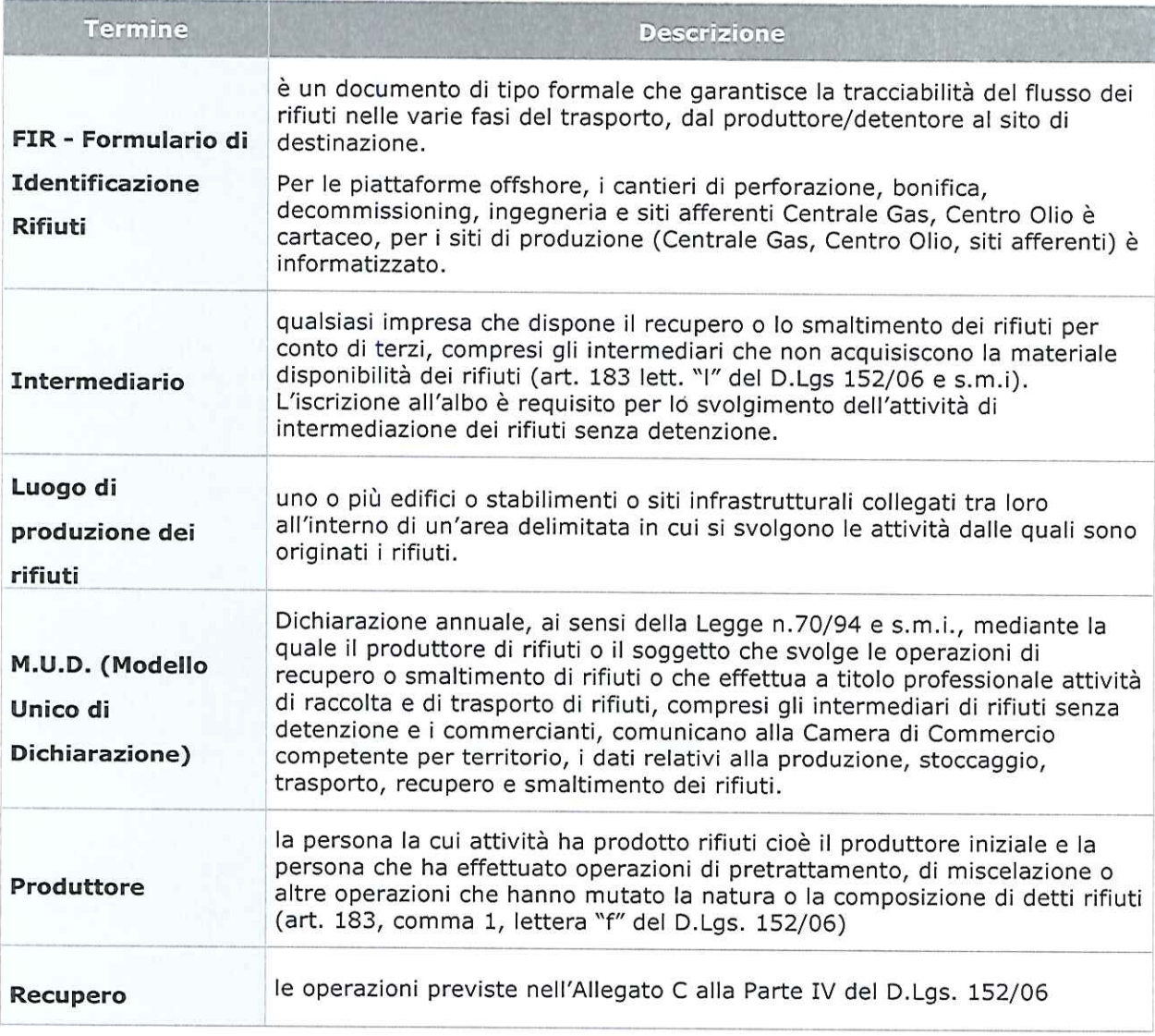

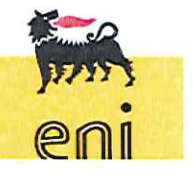

pro sg hse 012 DICS e&p r02

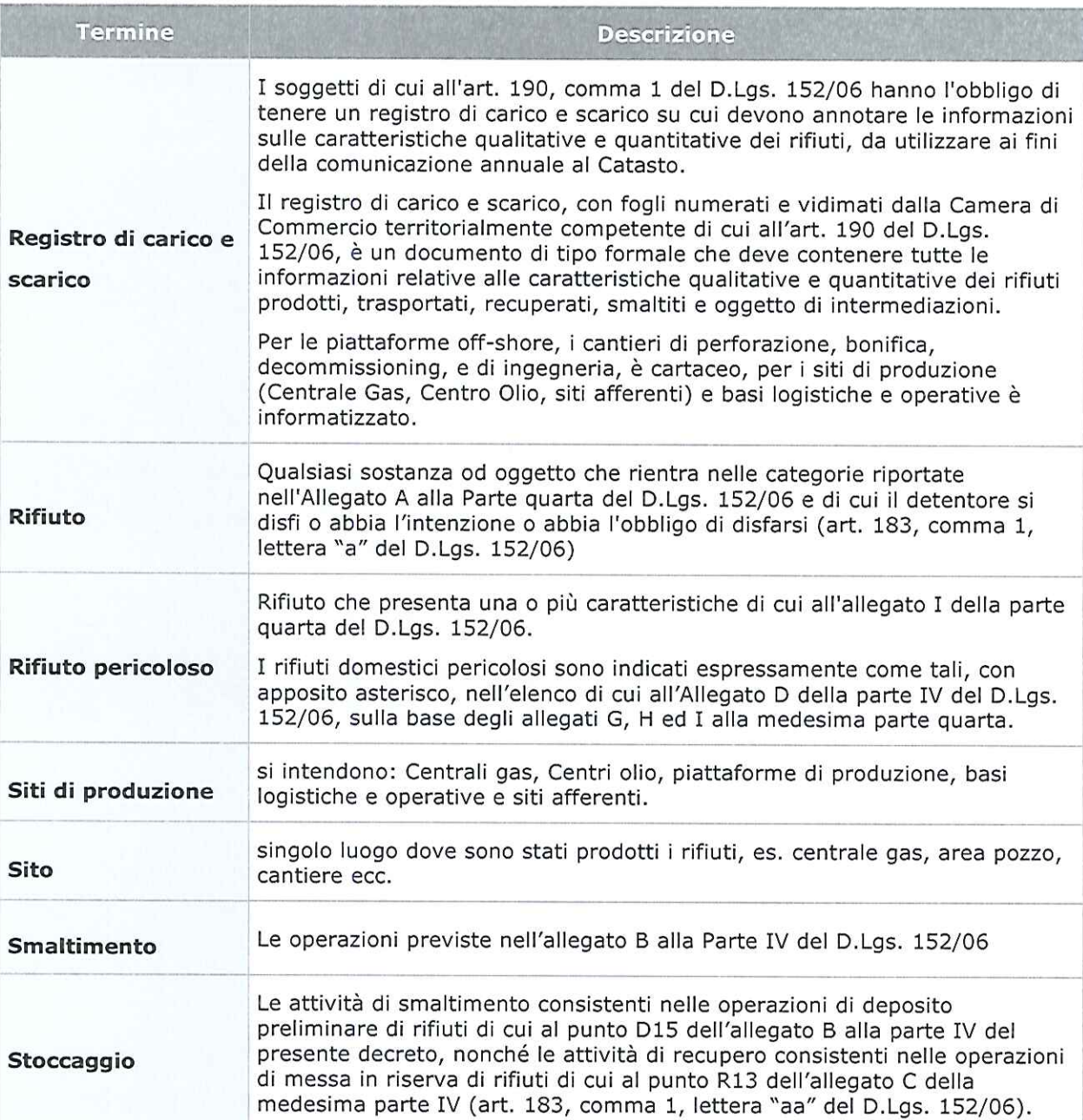

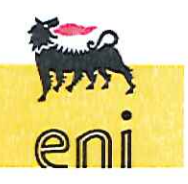

pro sg hse 012 DICS e&p r02

Questo documento è di proprietà eni spa che se ne riserva tutti i diritti La copia, una volta prelevata dal sito, è in stato non controllato; prima dell'utilizzo verificare la validità della revisione del documento.

14 di 47

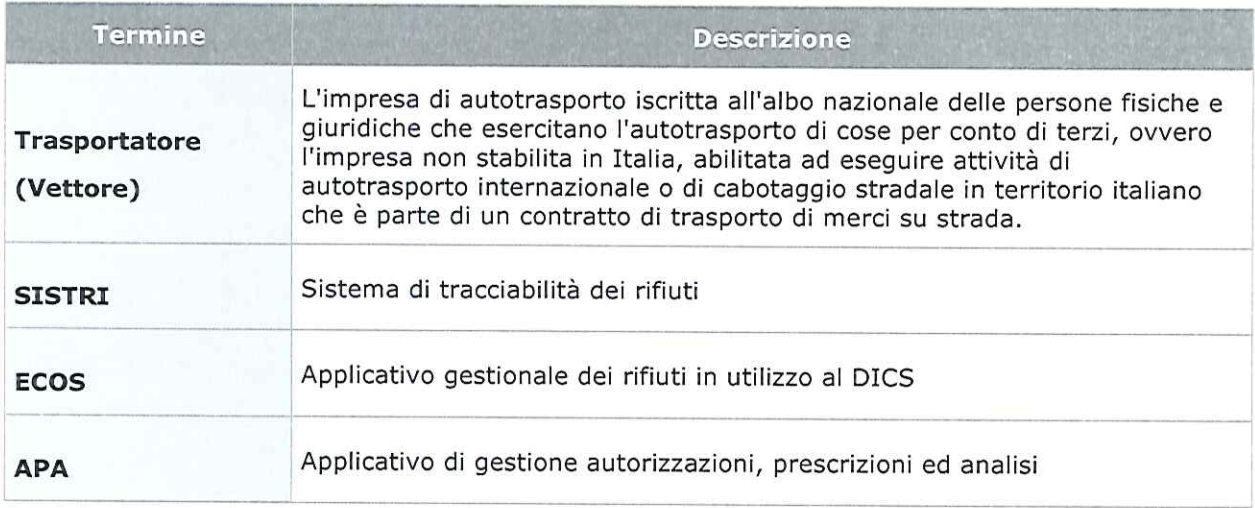

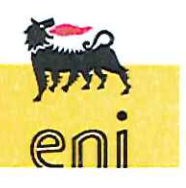

pro sg hse 012 DICS e&p r02

#### 5 Aspetti generali e riferimenti normativi

#### Aspetti generali e riferimenti normativi 5.

La gestione dei rifiuti costituisce attività di pubblico interesse ed è disciplinata in via generale dal D.Lgs. n.152 del 3 aprile 2006 e successive modifiche e integrazioni, Parte IV ("Norme in materia di gestione dei rifiuti e di bonifica dei siti contaminati").

Il D.M. 17 dicembre 2009 "Istituzione del sistema di controllo della tracciabilità dei rifiuti, ai sensi dell'articolo 189 del decreto legislativo n. 152 del 2006 e dell'articolo 14-bis del decreto-legge n. 78 del 2009 convertito, con modificazioni, dalla legge n. 102 del 2009" istitutivo del SISTRI, ha visto susseguirsi dopo la sua emanazione, una serie di altri Decreti che lo hanno modificato ed integrato.

La Legge n.15 del 27/02/2014 "Conversione in legge, con modificazioni, del decreto-legge 30 dicembre 2013, n. 150, recante proroga di termini previsti da disposizioni legislative" ha visto la proroga del regime "a doppio binario", ossia contemporaneo utilizzo di SISTRI e dei Registri di carico/scarico e FIR cartacei, fino al 31 dicembre 2014.

L'ultimo aggiornamento normativo in materia SISTRI è la legge di bilancio pubblicata il 29/12 u.s. (L. 27 dicembre 2017, n. 205) che ha incluso il rinvio delle sanzioni sull'operatività SISTRI di un ulteriore anno fino al 31/12/2018 (art. 1 c. 1134).

Attualmente quindi SISTRI è in vigore per la gestione di tutti i rifiuti pericolosi con doppio binario, senza sanzioni per l'errata compilazione ma solo sul mancato pagamento annuale. Come stabilito dalla normativa, i rifiuti devono essere recuperati o smaltiti senza pericolo per l'ambiente e la salute dell'uomo e senza usare procedimenti o metodi che potrebbero recare pregiudizio all'ambiente e, in particolare, senza determinare rischi per l'acqua, l'aria, il suolo, la flora e la fauna, senza causare inconvenienti da rumori o odori e senza danneggiare il paesaggio e i siti di particolare interesse, tutelati in base alla normativa vigente. La gestione dei rifiuti si conforma ai principi di responsabilizzazione e di cooperazione di tutti i soggetti coinvolti nella produzione, nella distribuzione, nell'utilizzo e nel consumo di beni da cui originano rifiuti, nel rispetto dei principi dell'ordinamento nazionale e comunitario.

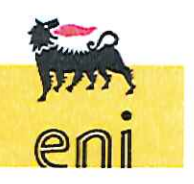

16 di 47

pro sg hse 012 DICS e&p r02

#### 5 Aspetti generali e riferimenti normativi

Lo smaltimento dei rifiuti deve essere effettuato in condizioni di sicurezza e costituisce la fase residuale della gestione dei rifiuti.

I rifiuti sono classificati, secondo l'origine, in rifiuti urbani e rifiuti speciali e, secondo le caratteristiche di pericolosità, in rifiuti pericolosi e rifiuti non pericolosi. La gestione dei rifiuti prodotti nei siti/attività del Distretto Centro Settentrionale è di responsabilità di DICS, fatta eccezione per quelli per i quali gli Appaltatori sono qualificabili come soggetto "produttore" che sono gestiti direttamente da queste ultime nel rispetto della normativa vigente.

Per la gestione dei rifiuti e l'adempimento degli obblighi di legge, tutti i siti di produzione on shore, le Basi Operative e le Basi Logistiche, sono dotati di un Applicativo Informatizzato di gestione rifiuti, da ora in poi denominato ECOS.

Per la gestione dei siti offshore è in vigore la gestione cartacea, ad eccezione dei siti Barbara C, T e T2 per cui il software ECOS viene utilizzato con funzionalità ridotte al solo fine di registrare mensilmente eventuali giacenze di rifiuti sulle piattaforme in ottemperanza alle prescrizioni AIA degli impianti Barbara T e T2.

L'applicativo ECOS consente, tra le altre funzioni, la compilazione, registrazione e stampa dei Registri di carico/scarico e dei Formulari di identificazione rifiuto: per i cantieri temporanei, nei quali non è previsto l'utilizzo di ECOS, la compilazione dei succitati documenti avviene in modo manuale.

L'applicativo è predisposto per essere reso interoperabile con SISTRI.

Il manuale dell'applicativo ECOS è disponibile nell'intranet RIT/DICS.

Di seguito sono riportati alcuni ulteriori chiarimenti sulla compilazione e gestione del Formulario.

La responsabilità del produttore/detentore dei rifiuti è esclusa:

- nel caso di conferimento dei rifiuti al servizio pubblico di raccolta
- nel caso di conferimento a soggetti autorizzati, solo a condizione che abbia ricevuto il Formulario controfirmato e datato in arrivo dal destinatario (4^ copia) entro tre mesi dalla data del conferimento stesso; la mancata ricezione del Formulario richiede la comunicazione alla Provincia competente per territorio.

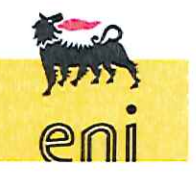

17 di 47

pro sg hse 012 DICS e&p r02

#### Gestione dei rifiuti e della relativa documentazione 6.

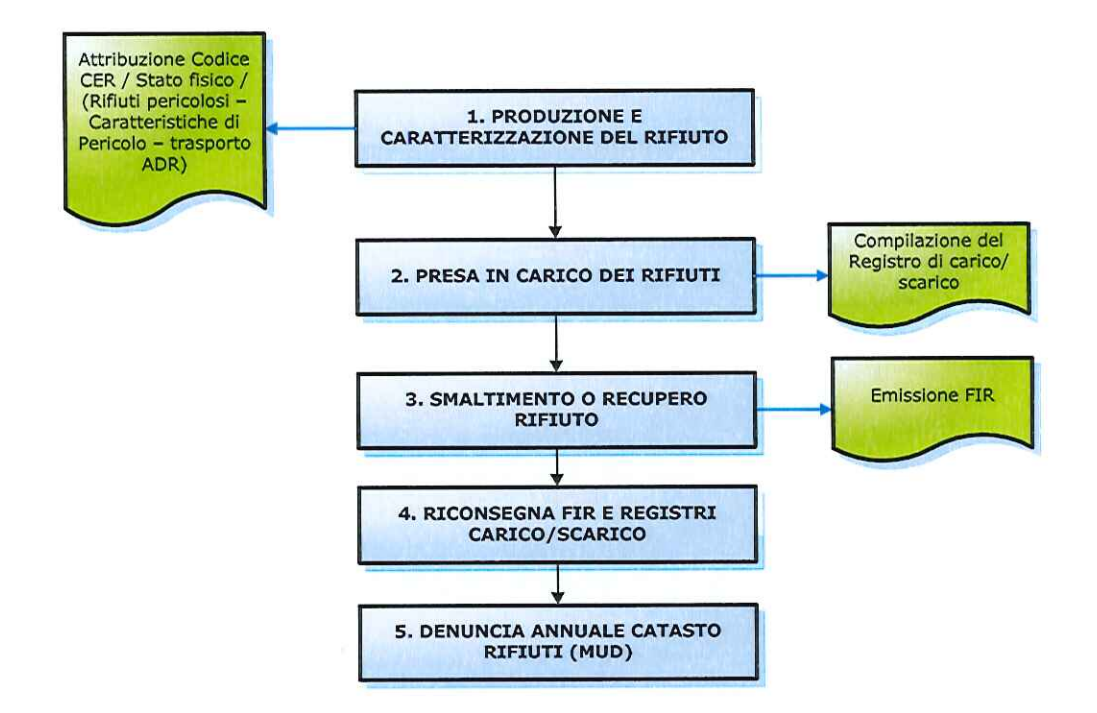

Le fasi principali della gestione dei rifiuti, dettagliate nei capitoli a seguire, sono:

- identificazione del rifiuto (caratterizzazione ed individuazione codice C.E.R.)  $\overline{\mathrm{m}}$
- deposito temporaneo m
- compilazione del registro carico/scarico rifiuto  $\Xi$
- richiesta di prelievo, trasporto e smaltimento o recupero di rifiuti speciali non  $\overline{u}$ pericolosi e pericolosi prodotti nelle aree di competenza
- compilazione formulario di trasporto (operazioni di recupero/smaltimento) щ
- denuncia annuale Catasto rifiuti (MUD).  $\overline{\mathfrak{m}}$

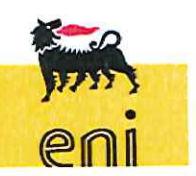

18 di 47

pro sg hse 012 DICS e&p r02

Il Referente del Sito presidia l'attività di smaltimento/recupero dei rifiuti nel rispetto delle normative vigenti.

- SICS:
- acquista e vidima i Registri di carico e scarico (presso le CCIAA competenti) e i  $\mathbf{m}$  . Formulari (presso le Agenzie delle Entrate);
- verifica preventivamente che i trasportatori ed i recapiti a cui vengono conferiti i rifiuti siano autorizzati per la gestione di quello specifico rifiuto e provvede ad alimentare e tenere aggiornata l'anagrafica di ECOS;
- <sup>«</sup> fornisce supporto ai Siti operativi dove l'Applicativo informatico non è reso disponibile (cantieri).

Il modello uniforme del Formulario è stato approvato con la pubblicazione del D.M. n.145/98.

La disciplina è riassumibile in:

- 1. numerazione e vidimazione (gratuite) da parte degli uffici del registro e/o delle CCIAA (a cura del produttore/detentore del rifiuto)
- 2. distribuzione delle quattro copie di cui consta il documento tra i soggetti interessati alla produzione/trasporto/smaltimento.

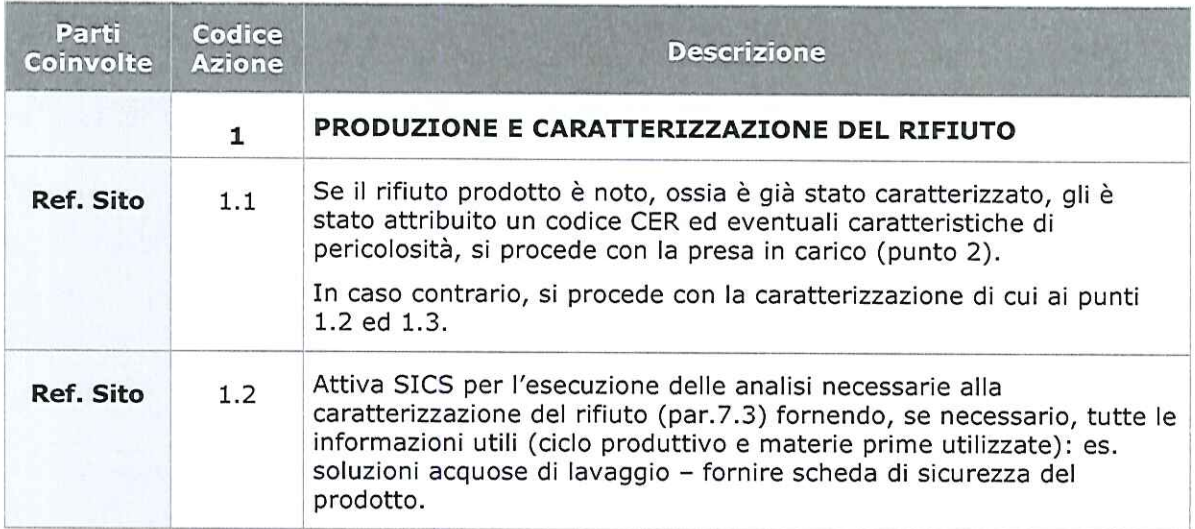

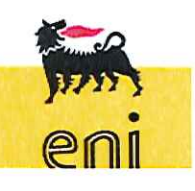

19 di 47

pro sg hse 012 DICS e&p r02

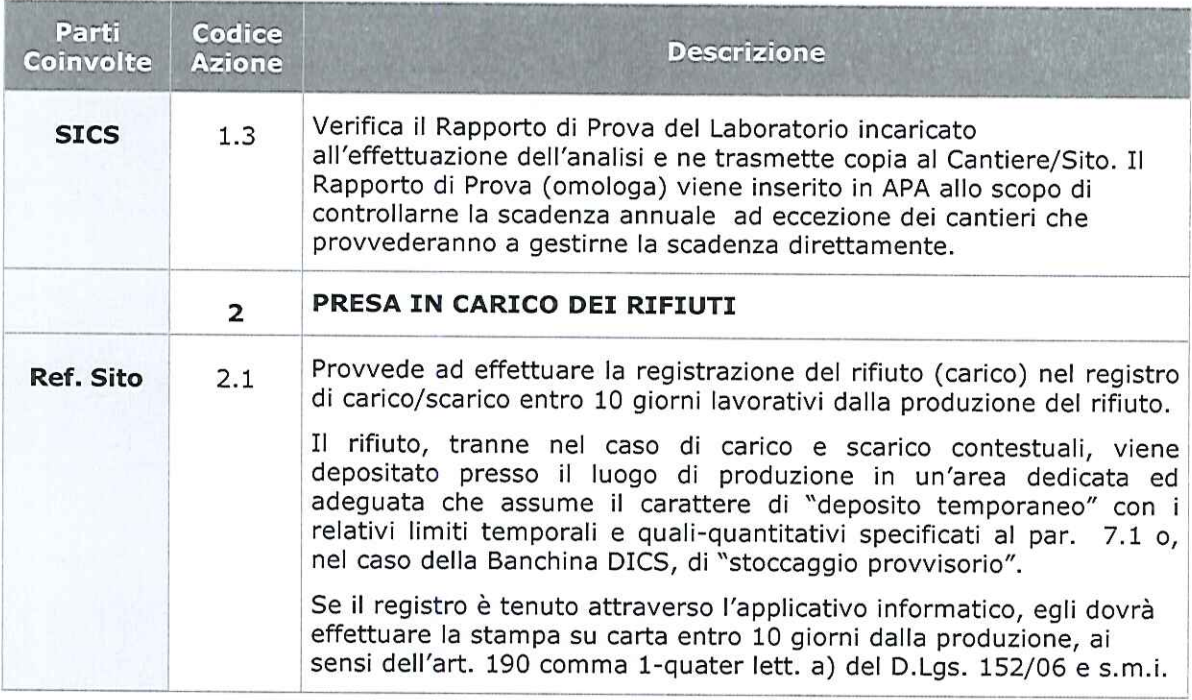

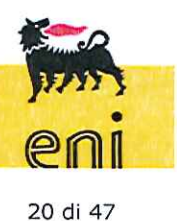

pro sg hse 012 DICS e&p r02

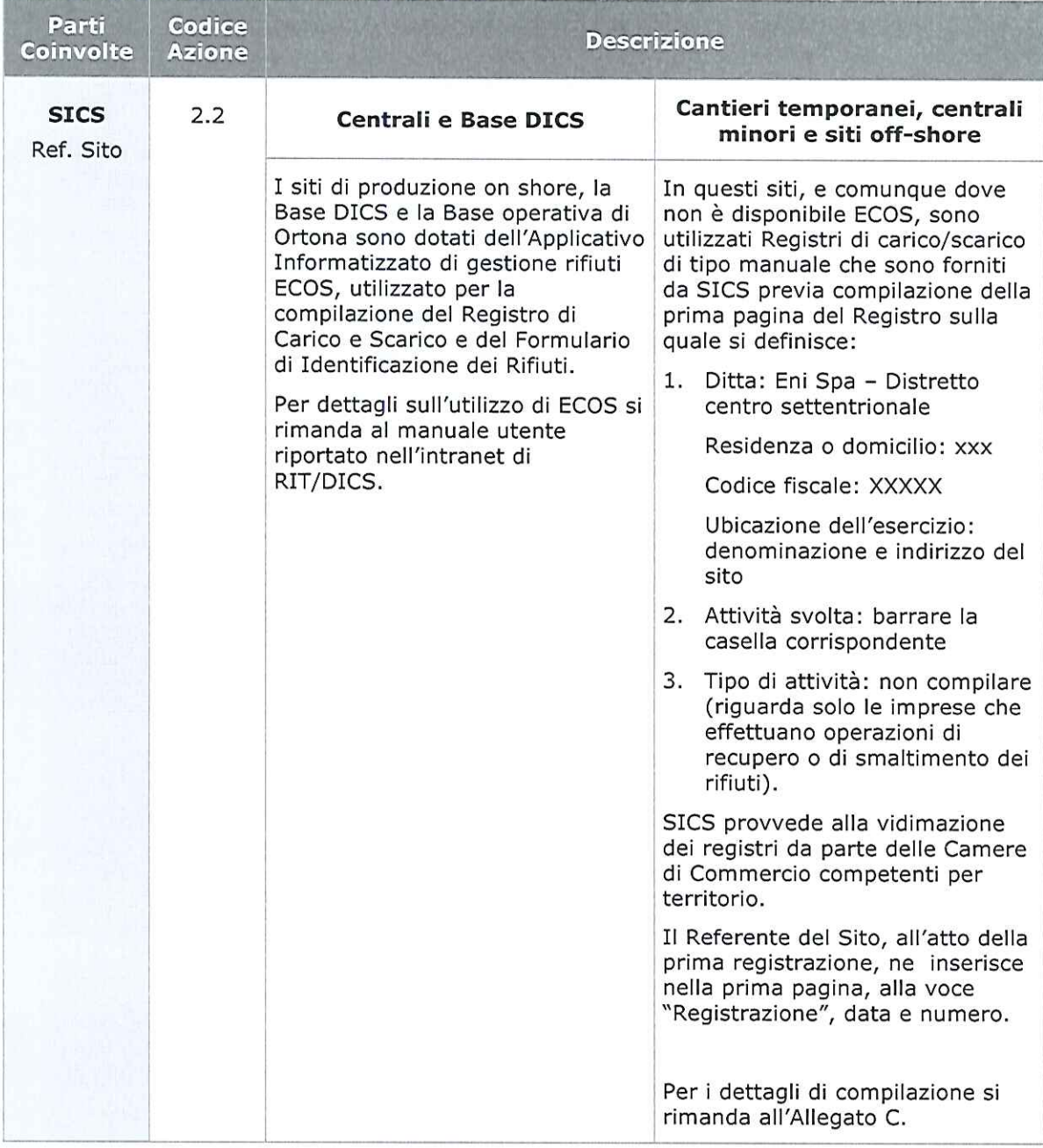

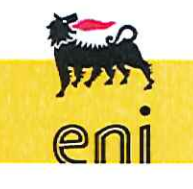

21 di 47

pro sg hse 012 DICS e&p r02

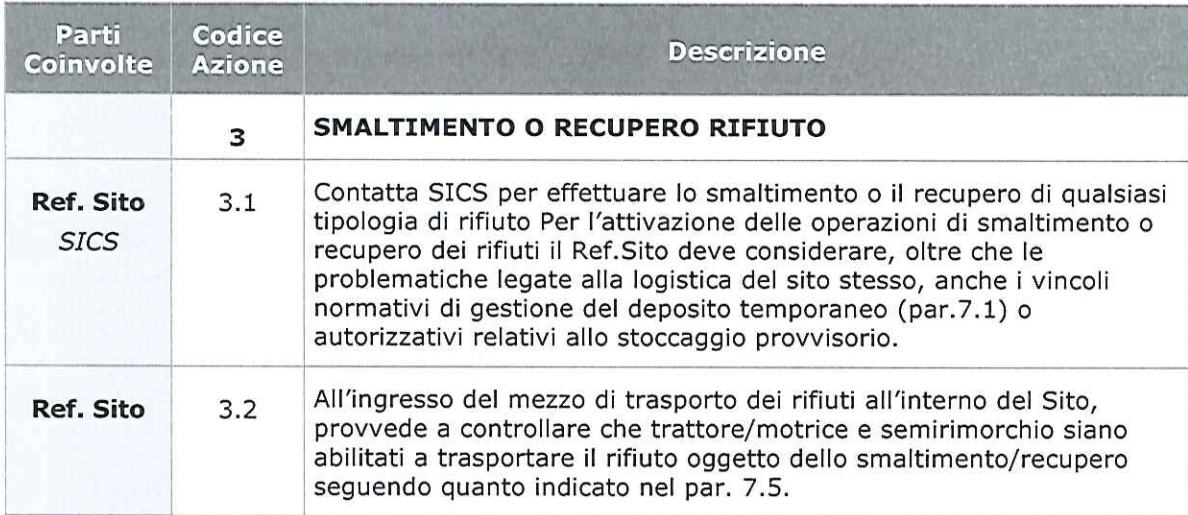

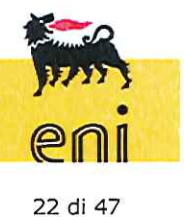

pro sg hse 012 DICS e&p r02

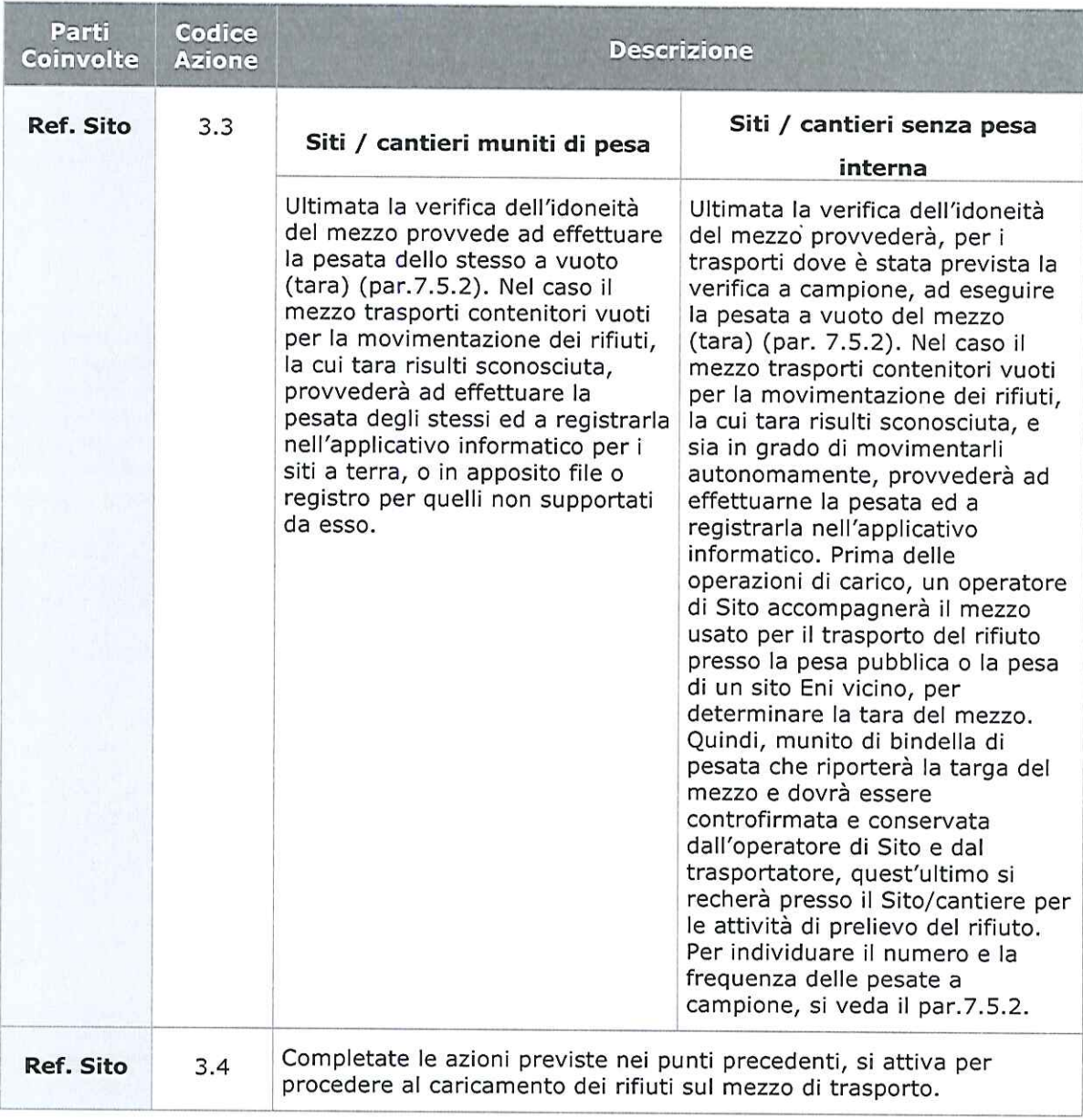

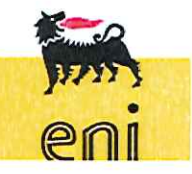

pro sg hse 012 DICS e&p r02

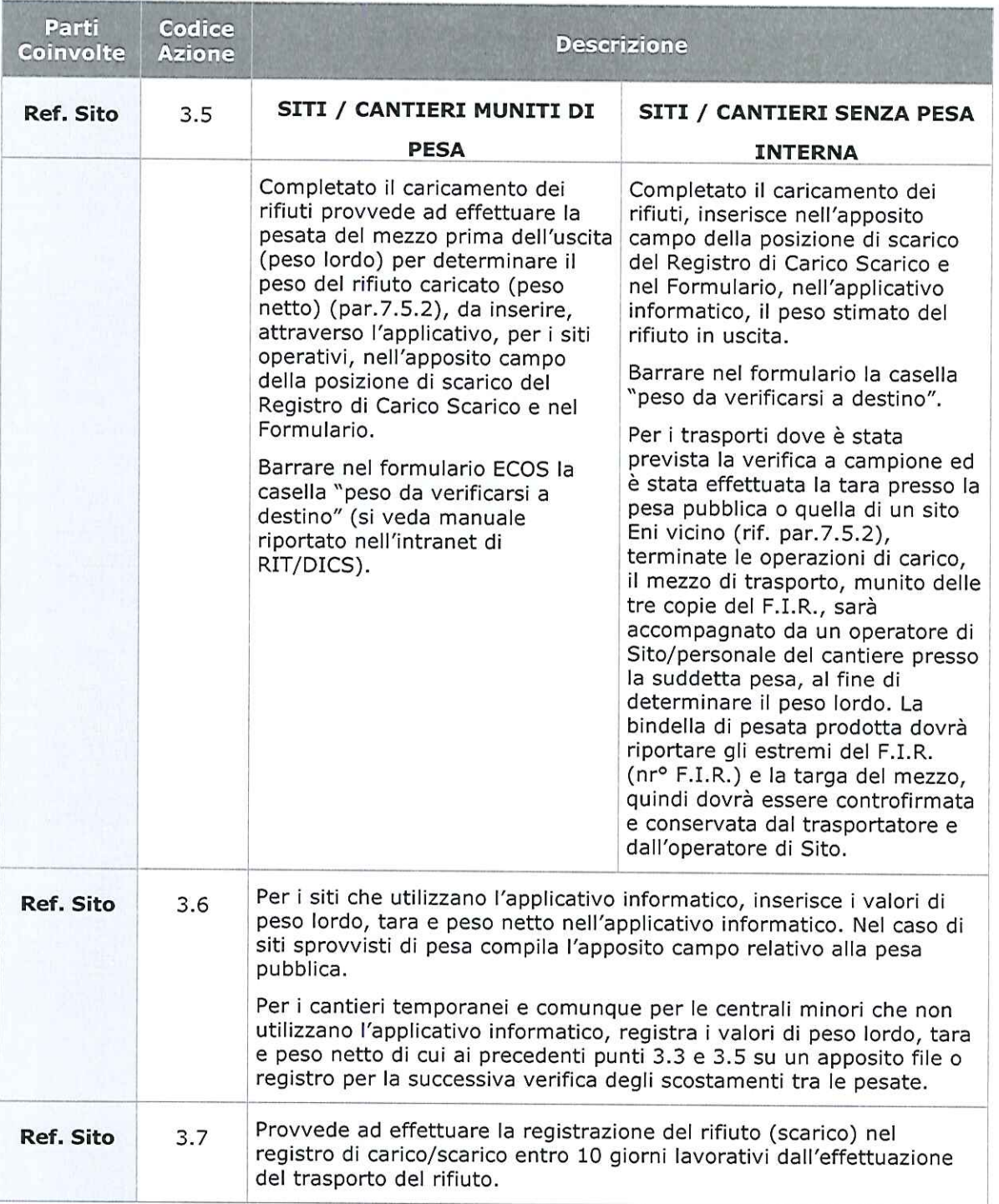

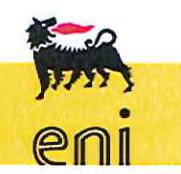

pro sg hse 012 DICS e&p r02

Questo documento è di proprietà eni spa che se ne riserva tutti i diritti La copia, una volta prelevata dal sito, è in stato non controllato; prima dell'utilizzo verificare la validità della revisione del documento.

24 di 47

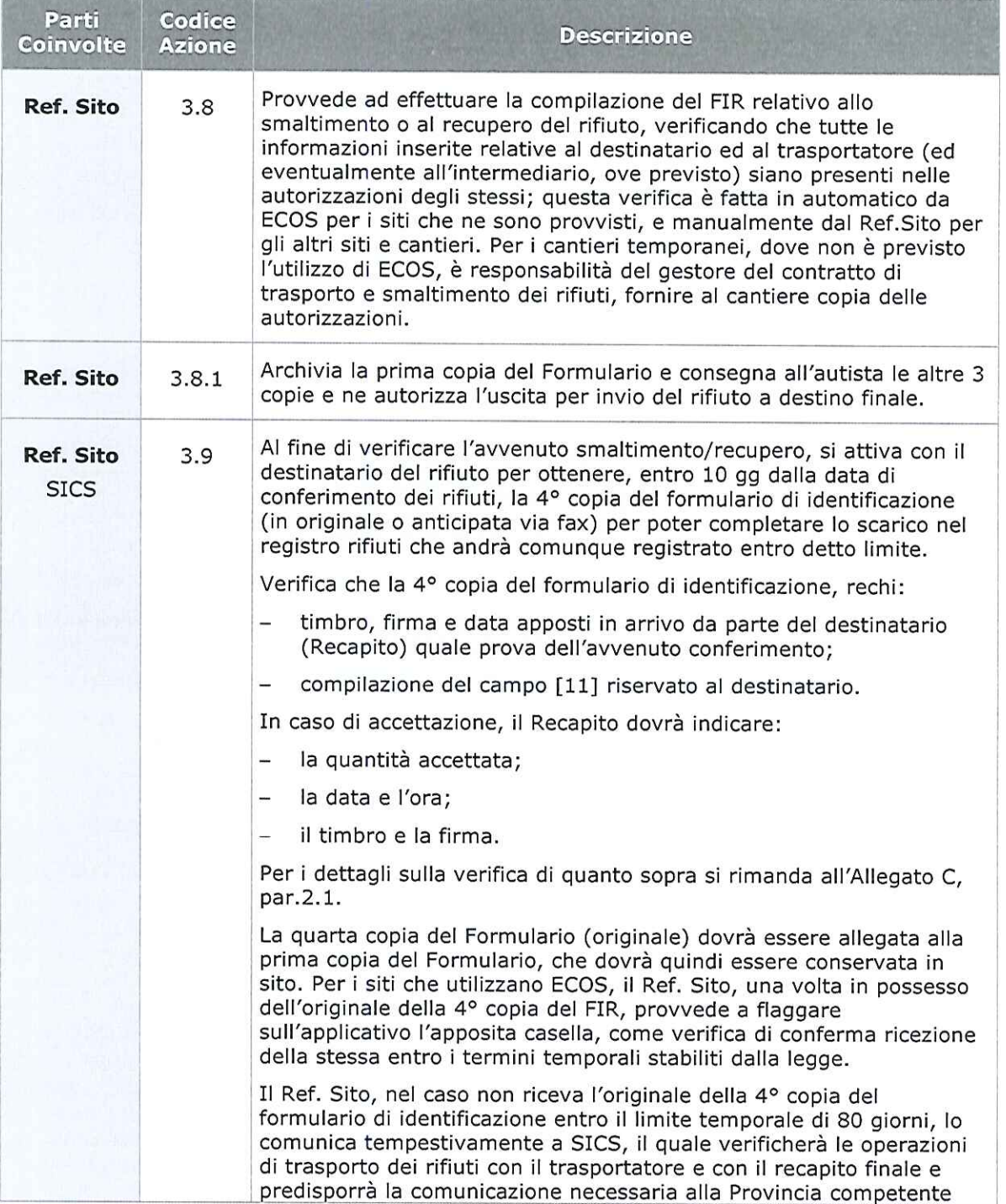

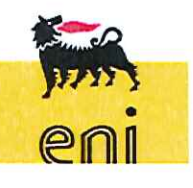

25 di 47

pro sg hse 012 DICS e&p r02

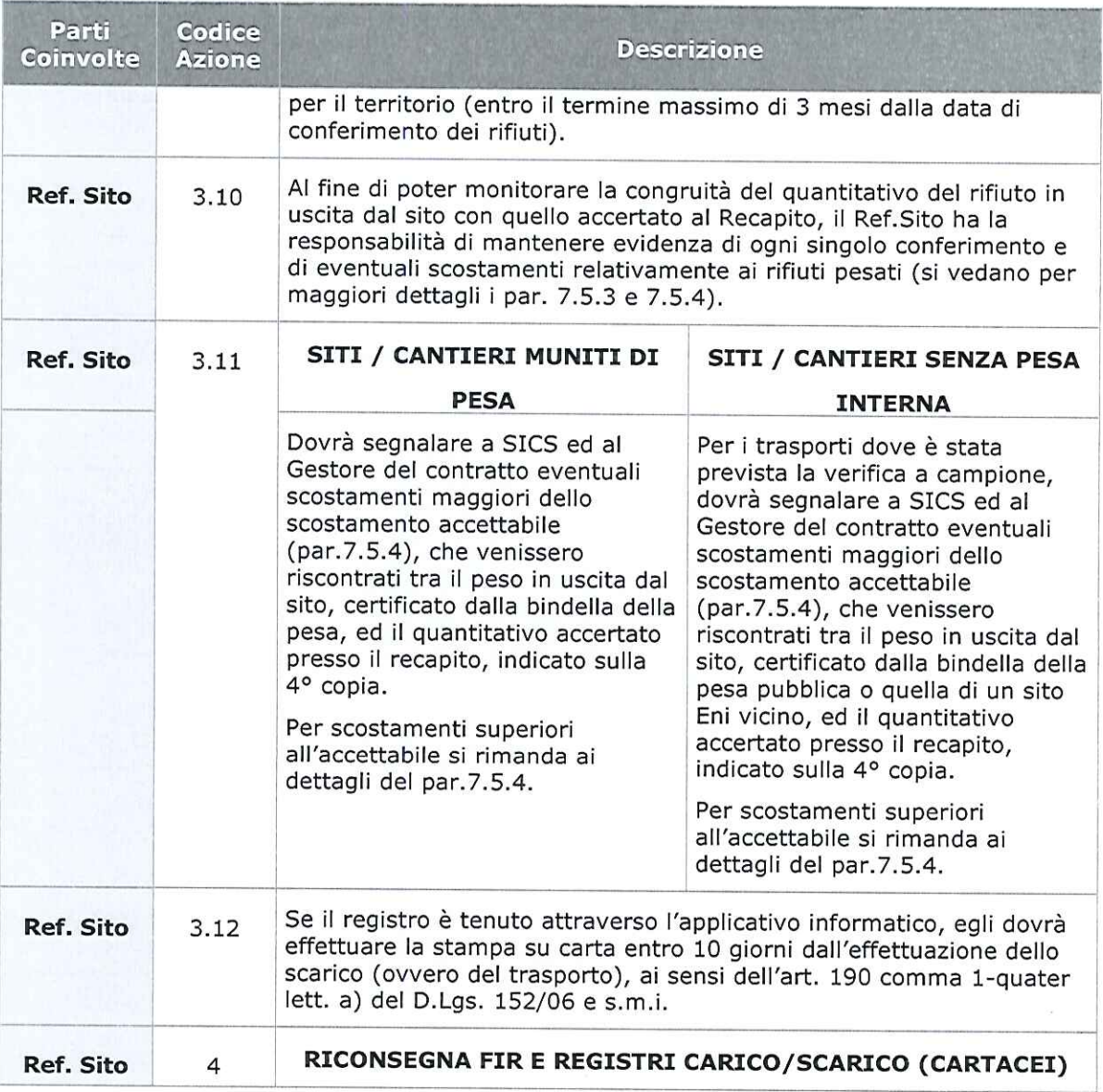

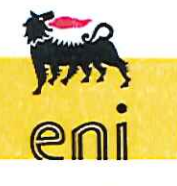

pro sg hse 012 DICS e&p r02

Questo documento è di proprietà eni spa che se ne riserva tutti i diritti La copia, una volta prelevata dal sito, è in stato non controllato; prima dell'utilizzo verificare la validità della revisione del documento.

26 di 47

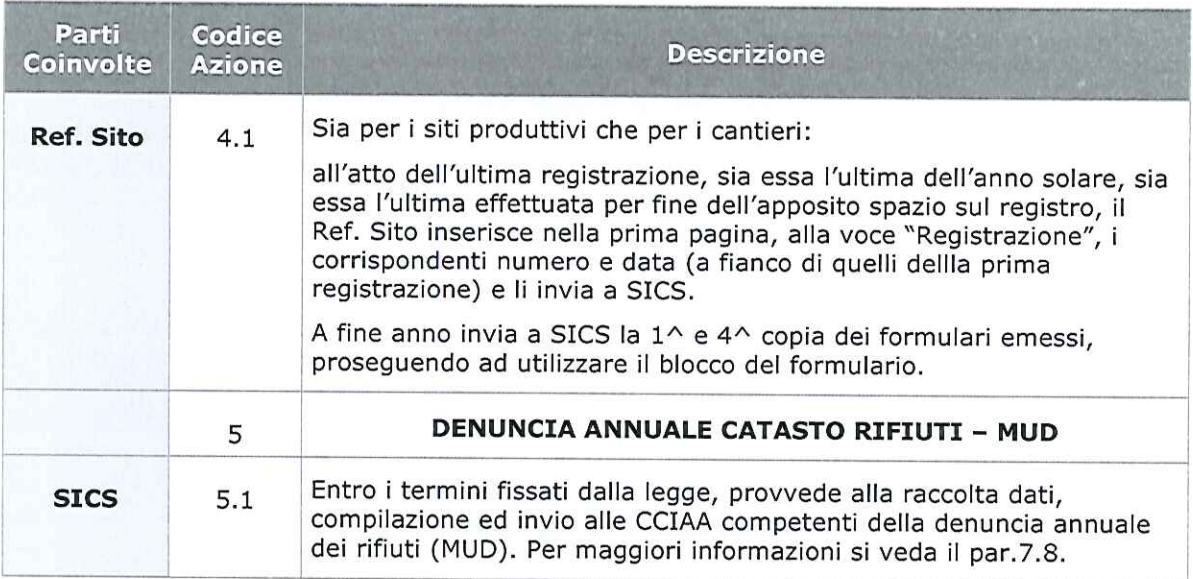

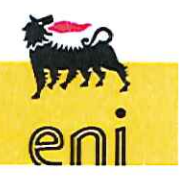

pro sg hse 012 DICS e&p r02

Questo documento è di proprietà eni spa che se ne riserva tutti i diritti La copia, una volta prelevata dal sito, è in stato non controllato; prima dell'utilizzo verificare la validità della revisione del documento.

27 di 47

#### 7. Approfondimento ed informazioni di dettaglio

#### 7.1 Deposito temporaneo dei rifiuti e gestione dei rifiuti in offshore

Il deposito temporaneo è il raggruppamento dei rifiuti, effettuato prima della raccolta, nel luogo in cui gli stessi sono prodotti, ove essi sono depositati per il tempo necessario alla loro caratterizzazione e il successivo avvio a operazioni di smaltimento/recupero nel rispetto di quanto stabilito dall'art. 183, comma 1, lettera bb) del D.Lgs. 152/06 e s.m.i.

Tutti i rifiuti che non possono essere avviati immediatamente a smaltimento o a recupero devono essere depositati temporaneamente in un'area a ciò destinata, delimitata e opportunamente contrassegnata, resistente alle intemperie, garantendone una buona collocazione, visibilità e comprensione anche a distanza. Tale area deve inoltre garantire il completo isolamento delle sottostanti matrici ambientali (suolo-sottosuolo e/o acque sotterranee).

Nei Siti di produzione e nei cantieri, la maggior parte dei rifiuti prodotti viene gestita attraverso specifici depositi temporanei presenti in sito o, dove autorizzato, tramite stoccaggio provvisorio. La normativa vigente sui rifiuti sancisce una netta differenza fra deposito temporaneo e stoccaggio:

- deposito temporaneo: il raggruppamento dei rifiuti effettuato, prima della raccolta, nel luogo in cui gli stessi sono prodotti; è automaticamente autorizzato, con le limitazioni di carattere qualitativo e quantitativo elencate nel presente documento. Il deposito temporaneo presso il luogo di produzione dei rifiuti deve essere condotto in conformità all'art. 183, comma 1, lettera bb) del D.Lgs. 152/06 ed elencate successivamente nel presente paragrafo.
- stoccaggio: consiste nelle attività di "deposito preliminare" ai fini dello smaltimento o di "messa in riserva" ai fini del recupero, qualora nella programmazione delle attività si sia valutata l'impossibilità di gestire operazioni di smaltimento/recupero nel rispetto delle limitazioni previste dal deposito temporaneo. Lo stoccaggio deve essere preventivamente autorizzato per il "deposito preliminare" (D15), nel caso di rifiuti destinati a operazioni di smaltimento da D1 a D14 e per la "messa in riserva" (R13), nel caso di rifiuti destinati a operazioni di recupero da R1 a R12. Ai sensi della normativa vigente,

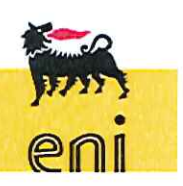

28 di 47

pro sg hse 012 DICS e&p r02

(D.Lgs. 36/03) lo stoccaggio dei rifiuti non deve superare un anno per il deposito preliminare (D15) e tre anni per la messa in riserva (R13).

DICS dispone di autorizzazione allo stoccaggio provvisorio, intestata a Eni Spa, presso la banchina della Base Piomboni di Marina di Ravenna.

In primo luogo, i rifiuti da depositare temporaneamente non devono contenere policlorodibenzodiossine, policlorodibenzofurani, policlorodibenzofenoli in quantità superiore a 2,5 ppm né policlorobifenile, policlorotrifenili in quantità superiore a 25 ppm e il raggruppamento degli stessi rifiuti deve essere effettuato per tipologie omogenee, in particolare senza mai miscelare categorie di rifiuti pericolosi con rifiuti non pericolosi.

I contenitori che si intende utilizzare allo scopo (identificati dal codice C.E.R.) devono essere idonei a prevenire eventuali sversamenti e devono avere capacità volumetrica nota, in modo da consentire la valutazione delle quantità di rifiuti in essi depositate, anche in assenza di attrezzature di pesatura.

I big bag in cui vengono raccolte alcune tipologie di rifiuti devono essere tenuti sempre chiusi e aperti solo per il tempo necessario alle operazioni di riempimento. Al termine delle attività operative, ed in caso di pioggia, inoltre, anche i cassoni multibenna devono essere coperti con teloni di copertura opportunamente agganciati al cassone per garantirne la chiusura.

Se in un Sito, oltre all'area di deposito temporaneo relativa ai rifiuti prodotti da Eni spa, è prevista un'area data in gestione agli appaltatori per la gestione dei rifiuti da essi stessi prodotti, questa dovrà essere opportunamente delimitata; il Referente del Sito dovrà assicurare la corretta gestione dell'area da parte degli appaltatori In base alle esigenze operative, i rifiuti prodotti dagli appaltatori sono identificati come tali mediante indicazione sui contenitori.

Ribadito che è vietato miscelare tipologie diverse di rifiuti, va aggiunto che secondo la normativa vigente (art. 183, comma 1, lettera bb) punto 2) del D. Lgs. n.152/06 e s.m.i.) i rifiuti devono essere raccolti ed avviati a smaltimento secondo una delle seguenti modalità alternative, a scelta del produttore di rifiuti:

- A) Con cadenza almeno trimestrale, indipendentemente dalla quantità in deposito;
- B) Quando il quantitativo di rifiuti in deposito raggiunge complessivamente i 30 metri cubi di cui al massimo 10 metri cubi di rifiuti pericolosi. In ogni caso,

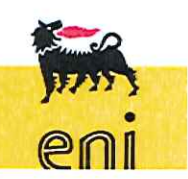

29 di 47

pro sg hse 012 DICS e&p r02

allorché il quantitativo di rifiuti non superi il predetto limite all'anno, il deposito temporaneo non può avere durata superiore ad un anno.

Eni DICS dichiara di adottare il criterio temporale di cui alla lettera A sopra descritta.

Inoltre, i rifiuti contenenti gli inquinanti organici persistenti di cui al regolamento (CE) 850/2004 e s.m.i., devono essere depositati nel rispetto delle norme tecniche che regolano lo stoccaggio e l'imballaggio dei rifiuti contenti sostanze pericolose e gestiti conformemente al suddetto regolamento.

Nessun rifiuto prodotto in un determinato sito, durante le diverse fasi di attività, può essere trasportato presso altri siti diversi dal luogo in cui il rifiuto stesso è stato prodotto, pena pesanti sanzioni amministrative e penali.

Fanno eccezione i rifiuti inviati allo stoccaggio provvisorio della Base Piomboni di Marina di Ravenna provenienti da:

- piattaforme off-shore di produzione, cantieri off shore di perforazione, migliorie e modifiche e ingegneria;
- eventuali cantieri temporanei on-shore di perforazione, di allestimento postazioni, di bonifica, di migliorie modifiche e di ingegneria;
- siti di produzione on-shore in casi particolari.

I rifiuti, per essere accettati dallo stoccaggio provvisorio, dovranno essere quelli elencati sull'autorizzazione e comunque essere accompagnati dal formulario di identificazione del rifiuto.

Nei Siti di produzione e cantieri (impianti di perforazione, pontoni ecc.) a mare, qualunque sia la tipologia dei rifiuti, questi vengono movimentati mediante contenitori specifici, con i normali mezzi marittimi verso le banchine, accompagnati:

- dal formulario di identificazione del rifiuto, con mantenimento a bordo delle P.me madri e dei cantieri offshore del corrispondente registro di carico scarico;
- distinta di sbarco.

La banchina diviene pertanto il luogo fisico in cui tutti i rifiuti vengono raccolti (deposito temporaneo o, dove autorizzato, stoccaggio provvisorio), in base alle

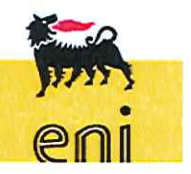

30 di 47

pro sg hse 012 DICS e&p r02

loro caratteristiche e successivamente avviati alle operazioni di smaltimento o recupero.

I nuovi formulari emessi dalla banchina, dovranno riportare l'indicazione dei dati identificativi del precedente formulario (inseriti nelle annotazioni o estraibili dall'applicativo di reportistica Business Obiect), consentendo di ricostruire con esattezza l'effettiva provenienza del rifiuto.

Per la gestione dei rifiuti generati a bordo delle piattaforme sono adottate, oltre a quanto sopra descritto, le seguenti modalità:

- i rifiuti sono periodicamente trasferiti da ciascuna piattaforma alle piattaforme madri mediante supply vessel. Qualora i rifiuti siano prodotti su una piattaforma generalmente spresidiata, i supply vessel, su richiesta del capo piattaforma, provvedono al ritiro degli stessi e transitano dalla piattaforma "madre" che prende in carico i rifiuti sul registro di carico/scarico (indicando da quale piattaforma provengono), predispone il relativo formulario in quadruplice copia e lo consegna al Comandante del supply vessel per il trasporto fino a terra.
- dall'area di deposito temporaneo delle piattaforme madri, i contenitori di rifiuti sono trasferiti mediante supply vessel presso l'area di stoccaggio provvisorio della banchina. In alternativa i rifiuti delle piattaforme satelliti possono essere conferiti direttamente a terra presso la Banchina, sempre tramite supply vessel.
- dall'area di stoccaggio provvisorio, i rifiuti sono avviati a smaltimento e/o recupero secondo i requisiti di legge.

A tal fine va specificato che la Piattaforma Madre e le sue satelliti, in analogia a quanto previsto dal D.Lgs. 624/96 costituiscono un unico luogo di lavoro e devono essere considerate un tutt'uno.

Una volta arrivato il supply vessel in banchina, i formulari vengono consegnati al Responsabile dello stoccaggio provvisorio che provvede a prendere in carico i rifiuti nel database di gestione "ECOS" indicando il peso verificato a destino e rimandando a bordo la quarta copia controfirmata; contemporaneamente, gli addetti allo sbarco dei materiali e rifiuti provvedono a posizionare i rifiuti nelle apposite aree dello stoccaggio provvisorio.

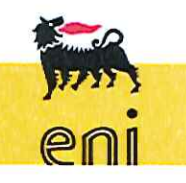

31 di 47

pro sg hse 012 DICS e&p r02

Per gli impianti di perforazione, FIR e registri di carico/scarico sono compilati a bordo ed i rifiuti vengono conferiti direttamente a terra tramite supply vessel.

#### 7.2 Richiesta/consegna del registro e dei formulari

I Registri e i Formulari vidimati devono essere tenuti presso ogni Sito produttivo/Cantiere/Base.

Il Ref. Sito richiede, tramite e-mail, a SICS il Registro Cartaceo ed il Formulario specificando il numero di commessa, il cantiere e l'indirizzo.

SICS provvede anticipatamente alla vidimazione dei registri e dei formulari in modo da averli a disposizione alla richiesta dei Siti.

I Registri, integrati con i relativi Formulari, una volta completati e comunque alla fine dell'anno solare per quanto riguarda i siti operativi, o una volta concluse le attività nel caso dei cantieri, andranno inviati a SICS per la loro archiviazione e conservati per 10 anni dalla data dell'ultima registrazione.

#### 7.3 Identificazione del rifiuto

I rifiuti sono classificati, secondo l'origine, in rifiuti urbani e rifiuti speciali, e, secondo le caratteristiche di pericolosità, in rifiuti pericolosi e rifiuti non pericolosi. Tutti i rifiuti prodotti devono essere identificati, analizzati e classificati dal produttore.

Il rifiuto sarà descritto con:

- attribuzione del codice C.E.R. completo (sei cifre) ed il relativo nome codificato (secondo quanto disposto dalla Decisione della Commissione 2014/955/UE)
- stato fisico (Solido polverulento; Solido non polverulento; Fangoso palabile; Liquido)
- per i rifiuti pericolosi, caratteristiche di pericolo che devono riportare le caratteristiche codificate di pericolo (codici HP da 1 a 15 secondo il regolamento EU n. 1357/2014).
- $\cdot$

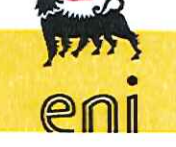

32 di 47

pro sg hse 012 DICS e&p r02

#### $7.3.1$ Frequenza caratterizzazione

L'analisi del rifiuto risulta necessaria (disciplina sulle discariche - D.Lgs. n.36/03 e s.m.i.), in occasione del primo conferimento all'impianto di smaltimento e/o recupero, ai fini della definizione della pericolosità o meno del rifiuto e dovrà essere ripetuta ogniqualvolta sia intervenuta una "variazione significativa del processo che origina i rifiuti" o, in caso di nessuna variazione, almeno una volta all'anno per i siti di produzione con lo scopo di dimostrare la persistenza delle caratteristiche di pericolosità/non pericolosità. Tale scadenza andrà inserita in APA ("Scadenzario" elettronico) da parte di SICS per quanto riguarda i soli Siti operativi.

La disciplina in materia di recupero semplificato (D.M. 5 febbraio 1998 aggiornato dal D.M 5 aprile 2006, n.186) prevede che il produttore del rifiuto ha l'obbligo di eseguire le analisi:

- al primo conferimento del rifiuto all'impianto di recupero;
- in caso di modifiche sostanziali del processo produttivo; in particolare per i cantieri di perforazione si procede alla caratterizzazione dei fanghi e detriti tal quali ad inizio attività e per ogni cambio di tipologia di fango, mentre per i cantieri di bonifica almeno ogni 500 m<sup>3</sup> di rifiuto prodotto;
- comunque, almeno ogni 12 mesi, per i siti produttivi o cantieri di durata superiore all'anno.

#### L'unità SICS:

- a seguito di richiesta di smaltimento/recupero da parte del ref. Sito, attiva la Ditta con la quale è stato stipulato il relativo contratto per l'esecuzione delle analisi necessarie alla caratterizzazione del rifiuto;
- valuta i risultati analitici ottenuti;
- verifica la corretta attribuzione del codice CER definito sulla base del processo che ha originato il rifiuto e dei risultati analitici secondo quanto previsto dall'Allegato D alla parte IV del D.Lgs. 152/06 e s.m.i. implementando, se necessario, l'applicativo informatizzato per la gestione dei rifiuti ECOS.

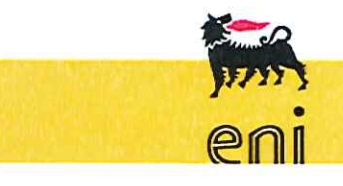

33 di 47

pro sg hse 012 DICS e&p r02

#### 7.4 Presa in carico di rifiuti

#### $7.4.1$ Registro informatico

Per la gestione dei rifiuti, i luoghi di lavoro DICS, ad esclusione dei siti Off-shore e dei cantieri, sono dotati dell'Applicativo Informatizzato ECOS, il cui manuale d'uso, visualizzabile direttamente dall'applicativo, è riportato nell'intranet di RIT/DICS.

ECOS è utilizzato per la compilazione del Registro di Carico e Scarico e del Formulario di accompagnamento del rifiuto e può essere utilizzate anche per la Denuncia annuale rifiuti (MUD).

La compilazione del "Registro Informatizzato" avviene per "Campi" e solo la successiva stampa ne consente la visualizzazione in conformità con il Registro manuale, così come stabilito dalla vigente normativa di settore.

Le società di trasporto e smaltimento dei rifiuti, o l'intermediario in caso di nuove autorizzazioni/rinnovi/variazioni fornisce a SICS l'elenco degli impianti Destinatari del rifiuto e l'elenco completo dei mezzi (trattori, motrici, semirimorchi ecc.) con i quali saranno effettuate le attività, con l'indicazione di targa, tipologia di rifiuto trasportabile ecc.

SICS ha la responsabilità di analizzare la documentazione e, se conforme, introdurre le modifiche all'Anagrafica di ECOS, provvedendo poi ad archiviare la documentazione.

Nel corso del 2017 è stata anche introdotta una miglioria al sistema ECOS mediante l'introduzione in automatico delle targhe dei trasportatori utilizzati da Eni mediante l'interrogazione giornaliera all'albo gestori rifiuti.

#### $7.4.2$ Registro cartaceo

Per le attività dei siti Off-shore e di cantiere il Registro di carico/scarico ed i relativi Formulari sono solamente cartacei e sono forniti da SICS previa compilazione della prima pagina del Registro sulla quale si definisce:

1. Ditta: Eni Spa - Distretto Centro Settentrionale

Residenza o domicilio: xxx

Codice fiscale: XXXXX

Ubicazione dell'esercizio: denominazione e indirizzo del sito

2. Attività svolta: barrare la casella corrispondente

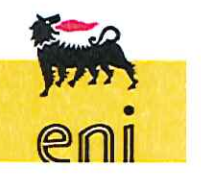

34 di 47

pro sg hse 012 DICS e&p r02

3. Tipo di attività: non compilare (riguarda solo le imprese che effettuano operazioni di recupero o di smaltimento dei rifiuti).

SICS provvede altresì alla vidimazione dei registri da parte delle Camere di Commercio competenti per territorio.

Il Referente del Sito, all'atto della prima registrazione, inserisce nella prima pagina, alla voce "Registrazione", la data e il numero della prima registrazione.

Per i dettagli sulla compilazione si rimanda all'Allegato C.

Per i cantieri temporanei le autorizzazioni sono verificate dal Gestore del Contratto (con l'eventuale supporto di SICS qualora richiesto), che ne trasmette copia al cantiere.

#### 7.5 Smaltimento o recupero rifiuto

All'assegnazione del contratto di trasporto e smaltimento dei rifiuti, o in caso di nuove autorizzazioni/rinnovi/variazioni del parco mezzi ecc., la Società coinvolta fornisce a SICS l'elenco degli impianti Destinatari del rifiuto e l'elenco completo dei mezzi (trattori, motrici, semirimorchi ecc.) con i quali effettuerà l'attività, con l'indicazione di targa, tipologia di rifiuto trasportabile ecc. SICS ha la responsabilità di analizzare la documentazione e, se conforme, introdurre le modifiche all'Anagrafica dell'applicativo provvedendo poi ad archiviare la documentazione. Per i cantieri temporanei, dove non è previsto l'utilizzo dell'applicativo informatico, è responsabilità del gestore del contratto di trasporto e smaltimento dei rifiuti, fornire al cantiere copia delle autorizzazioni.

È compito del Ref.Sito, eventualmente con il supporto di SICS, attivarsi con il destinatario del rifiuto e il trasportatore, per effettuare lo smaltimento o il recupero dello stesso. Per l'attivazione delle operazioni di smaltimento o recupero dei rifiuti il Ref.Sito deve considerare, oltre che le problematiche legate alla logistica del sito stesso, anche i vincoli normativi di gestione del deposito temporaneo (par. 7.1) o autorizzativi relativi allo stoccaggio provvisorio.

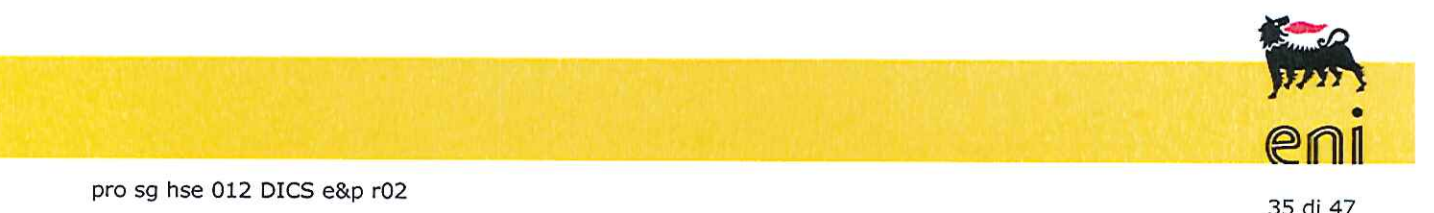

Per i dettagli sulla compilazione del Formulario di identificazione rifiuto e del registro di carico/scarico per l'operazione di scarico, si rimanda all'Allegato C alla presente procedura.

#### $7.5.1$ Controllo dei mezzi adibiti al trasporto dei rifiuti

All'ingresso del mezzo di trasporto dei rifiuti all'interno del Sito, il Ref.Sito provvede a controllare che trattore/motrice e semirimorchio siano abilitati a trasportare il rifiuto oggetto dello smaltimento/recupero verificando che la targa dei mezzi sia inserita tra quelle abilitate al trasporto rifiuti e riportate nell'applicativo informatizzato, per i siti a terra nei quali esso è disponibile, e nelle autorizzazioni presenti in sito per i cantieri temporanei.

Nel caso di impossibilità all'utilizzo di ECOS, provvederà alla verifica dell'abilitazione dei mezzi direttamente sulle autorizzazioni.

Una volta accertata l'idoneità del mezzo al trasporto dei rifiuti e, se del caso, al trasporto in ADR (par.7.7), effettua il controllo visivo dello stesso, verificando in particolare:

- l'integrità del piano di carico o della cisterna dell'autobotte;
- che i mezzi siano vuoti; per la cisterna tale verifica è attuata attraverso l'indicatore di livello e l'apertura dello scarico di fondo, nonché tramite la richiesta dell'eventuale certificato/dichiarazione di pulizia della stessa;
- la presenza di cartellonistica rifiuti, nel caso di trasporto di rifiuti pericolosi.

#### $7.5.2$ Pesatura dei rifiuti

Le modalità di pesatura dei rifiuti si differenziano in base alla presenza della pesa presso il sito o, se non presente, in base alla distanza della pesa pubblica dallo stesso. Per i siti DICS, ad esclusione dei cantieri temporanei, la situazione attuale è riportata nella tabella sottostante.

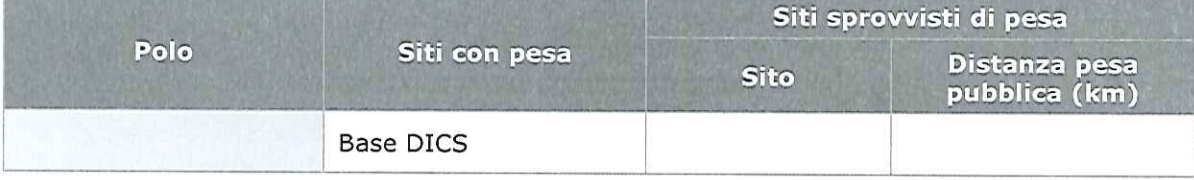

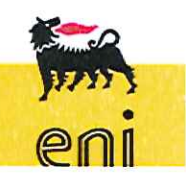

36 di 47

pro sg hse 012 DICS e&p r02

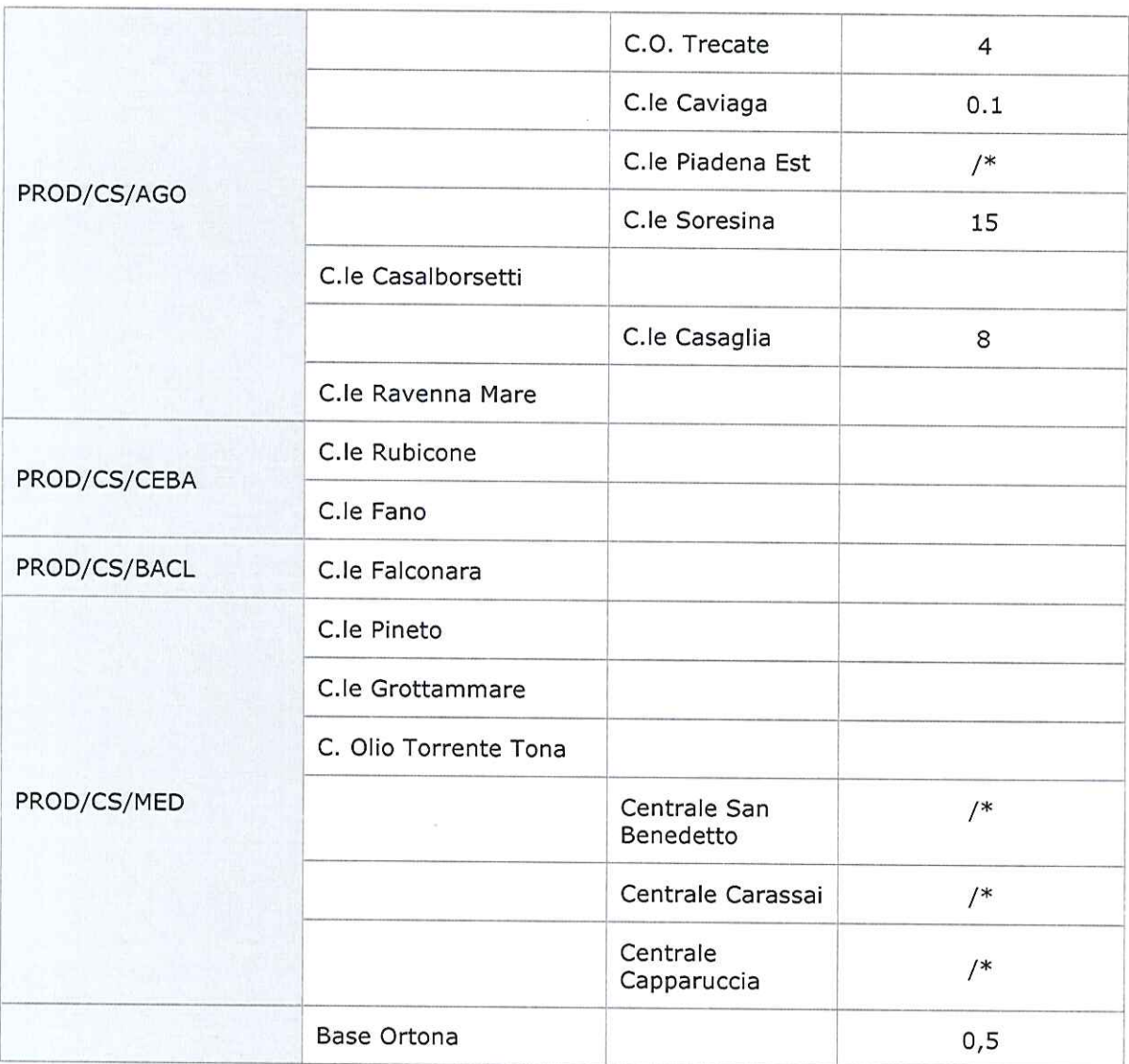

\*Siti non produttivi che non effettuano smaltimenti

Nei siti produttivi, nei cantieri e nelle basi operative e logistiche, dotati di pesa interna certificata, prima della compilazione del formulario, i rifiuti in uscita devono essere obbligatoriamente pesati. La certificazione della pesa deve essere garantita gestendone opportunamente le scadenze e le manutenzioni previste (possibilmente attraverso l'utilizzo degli applicativi informatici di gestione scadenze/manutenzioni).

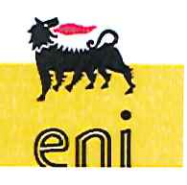

pro sg hse 012 DICS e&p r02

Nei cantieri temporanei dovrà essere prevista, di norma, l'installazione della pesa, ad esclusione soltanto dei cantieri dove l'area disponibile non risultasse adeguata per dimensioni ed il cantiere preveda, indicativamente, una durata inferiore ai 3 mesi e comunque sulla base di valutazioni tecnico/economiche.

Nei siti produttivi e nei cantieri temporanei sprovvisti di pesa interna la gestione delle quantità dei rifiuti è effettuata attraverso stime e successive verifiche a campione, utilizzando pese presenti su siti Eni vicini o, in alternativa, pese pubbliche nelle vicinanze.

Nell'effettuazione della pesata, per la determinazione sia della tara che del peso lordo, dovrà essere prestata la dovuta attenzione al posizionamento del mezzo di trasporto sulla pesa, verificando che le ruote dello stesso siano tutte sulla pesa in posizione centrata. Nel caso il mezzo risulti troppo lungo, rispetto alla lunghezza della pesa, dovrà essere sganciato il trattore/motrice, effettuando il peso del solo rimorchio.

La frequenza delle verifiche a campione, riportata nella tabella sottostante, è definita tenendo in considerazione:

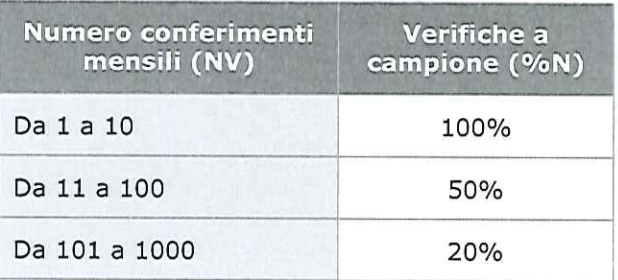

il numero dei viaggi di conferimento programmati per ciascun sito:

la distanza della pesa dal sito di produzione del rifiuto:

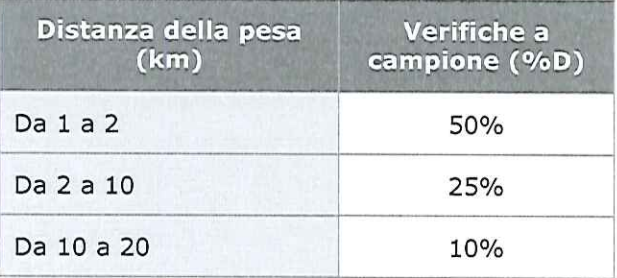

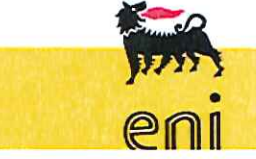

38 di 47

pro sg hse 012 DICS e&p r02

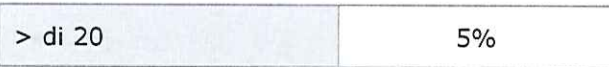

Pertanto la frequenza delle verifiche a campione sarà:

 $NV \le 10$  $FV = (NV \times 1.0) \times \%D$ 

NV <= 100 FV =  $(10 \times 1.0 + (NV-10) \times 0.5) \times \%D$ 

 $NV > 100$  $\text{FV} = (10 \times 1.0 + 90 \times 0.5 + (\text{NV-100}) \times 0.2) \times \%D$ 

Es. sito con numero di conferimenti mensile stimato in 100, con pesa a 15 km  $FV = (10 \times 1.0 + 90 \times 0.5) \times 0.1 = 6$ 

Es. sito con numero di conferimenti mensile stimato in 130, con pesa a 22 km

 $FV = (10 \times 1.0 + 90 \times 0.5 + 30 \times 0.2) \times 0.05 = 3$ 

Il calcolo del numero dei conferimenti per i singoli siti produttivi, verrà aggiornato almeno annualmente sulla base della media dei viaggi dell'ultimo semestre. In Allegato A è riportata la frequenza delle verifiche a campione da effettuare per i siti produttivi e le basi operative e logistiche attualmente sprovvisti di pesa interna. Per i cantieri temporanei dove non è stato possibile installare una pesa, a causa delle dimensioni dell'area di cantiere o a seguito di valutazioni tecnico/economiche, la stima del numero dei conferimenti verrà fatta ad inizio cantiere ed aggiornata trimestralmente. In Allegato B è riportato il link per l'utilizzo di una tabella che permette di individuare il numero dei controlli a campione da effettuare in base ai criteri su esposti.

Nel caso in cui in questi cantieri il personale Eni presente risulti il solo "sorvegliante" o personale avente funzioni tali da richiederne la presenza costante presso il cantiere, l'assistenza per le pesate presso la pesa pubblica potrà essere data dal personale del sito produttivo nella cui area geografica afferisce il cantiere.

#### $7.5.3$ Tolleranza sulle pesate

Per il trasporto di rifiuti in cui sia stata effettuata la pesata del carico, saranno accettati scostamenti, che venissero riscontrati tra il peso in uscita dal sito, certificato dalla bindella della pesa, ed il quantitativo accertato, indicato sulla 4° copia del FIR solo se rientrano nello scostamento definito accettabile secondo le Raccomandazioni Internazionali OIML R76.

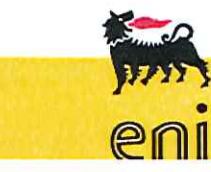

39 di 47

pro sg hse 012 DICS e&p r02

Lo scostamento accettabile dipende dalla tipologia della pesa e dal peso lordo del  $carico<sup>2</sup>$ .

Considerando che le pese utilizzate da DICS e dagli appaltatori sono normalmente di Classe III, portata 60000 kg con divisione di 20 kg, e che lo scostamento massimo ammissibile in fase di esercizio può essere il doppio di quella in fase di verifica iniziale, i valori di scostamento accettabile saranno:

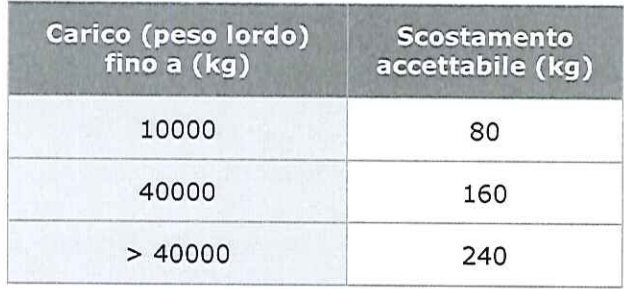

#### $7.5.4$ Gestione degli scostamenti superiori all'accettabile

Al fine di poter monitorare la congruità del quantitativo del rifiuto in uscita dal sito con quello accertato al Recapito, il Ref.Sito ha la responsabilità di mantenere evidenza di ogni singolo conferimento e di eventuali scostamenti relativamente ai carichi pesati. Una volta rilevato uno scostamento superiore al limite ritenuto accettabile, come definito nel paragrafo 7.5.3, dovrà informare SICS ed il gestore del contratto, che si attiveranno, in collaborazione con il Ref. Sito, per ricercare le possibili motivazioni che possano aver portato agli scostamenti rilevati.

- EMT<sup>1</sup>: è l' "Errore Massimo Tollerato" della pesa utilizzata dal produttore dei rifiuti;  $e^1$ : è la divisione della pesa utilizzata dal produttore dei rifiuti:
- EMT<sup>2</sup>: è l' "Errore Massimo Tollerato" della pesa utilizzata dal destinatario dei rifiuti;
- e<sup>2</sup>: è la divisione della pesa utilizzata dal destinatario dei rifiuti.

Il valore EMT è pari a:

- 1 per le prime 500 divisioni del campo di misura dello strumento;
- 2 da 501 a 2000 divisioni del campo di misura dello strumento;
- 3 oltre 2001 divisioni del campo di misura dello strumento.

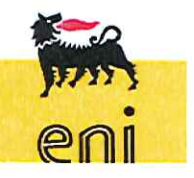

40 di 47

pro sg hse 012 DICS e&p r02

<sup>&</sup>lt;sup>2</sup> I valori dello scostamento accettabile sono stati ricavati applicando la formula prevista dalle raccomandazioni sopracitate:  $Sa=EMT^{1*}e^{1}+EMT^{2*}e^{2}$ 

dove:

Il gestore del contratto, una volta venuto a conoscenza dello scostamento superiore a quello accettabile, si attiverà con il trasportatore e il destinatario del rifiuto per ricercare le possibili motivazioni di tali differenze, procedendo alla registrazione degli esiti di tale approfondimento. Qualora non si arrivasse ad un chiarimento, dovrà segnalare alle autorità competenti l'anomalia riscontrata.

#### 7.6 Conclusione del processo di gestione dei rifiuti

La responsabilità del produttore/detentore dei rifiuti è esclusa:

- a. nel caso di conferimento dei rifiuti al servizio pubblico di raccolta;
- b. nel caso di conferimento a soggetti autorizzati, solo a condizione che abbia ricevuto il Formulario controfirmato e datato in arrivo dal destinatario (4° copia) entro tre mesi dalla data del conferimento stesso; la mancata ricezione del Formulario richiede la comunicazione alla Provincia competente per territorio.

#### 7.7 Trasporto merci pericolose (ADR)

La normativa tecnica ADR, che governa il trasporto internazionale delle merci pericolose su strada, è applicabile solo quando il materiale da trasportare, indipendentemente dal fatto che si tratti o meno di un rifiuto, rientra nella classificazione di merce pericolosa data dal ADR ed è riferibile ai veicoli, ai mezzi di trasporto, agli imballaggi, ai contenitori, etc. e alle loro caratteristiche in modo da realizzare corrette condizioni e modalità di trasporto, adeguate alle caratteristiche chimico-fisiche e di pericolo dei rifiuti. Va precisato che i criteri di classificazione dei rifiuti ai sensi del D.Lgs. 152/06 e s.m.i. possono essere diversi da quelli adottati ai fini del trasporto e, pertanto, può verificarsi che un rifiuto classificato "pericoloso" ai sensi del D.Lgs. 152/06 e s.m.i. non lo sia per l'ADR e viceversa.

SICS, quando riceve il bollettino di analisi della caratterizzazione di un rifiuto che presenta codici di pericolo, lo invia al consulente delle merci pericolose che verifica l'applicabilità o meno della normativa ADR e, se applicabile, indica la dicitura corretta da indicare sul formulario di trasporto; le indicazioni vengono implementate sempre da SICS sull'applicativo ECOS - scheda tecnica.

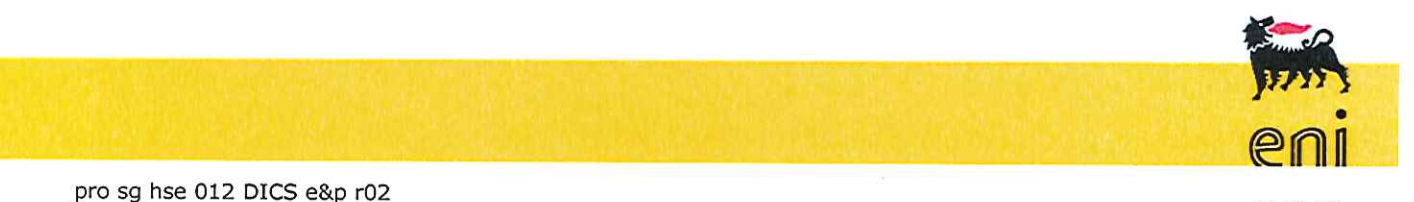

Questo documento è di proprietà eni spa che se ne riserva tutti i diritti La copia, una volta prelevata dal sito, è in stato non controllato; prima dell'utilizzo verificare la validità della revisione del documento.

41 di 47

Per la gestione dei rifiuti in ADR fare riferimento all'istruzione di lavoro in essere "Vademecum per le merci pericolose in ADR - luoghi di lavoro on shore DICS".

#### 7.8 Denuncia annuale rifiuti (MUD)

Entro il 30 aprile di ogni anno SICS predispone la denuncia annuale dei rifiuti prodotti nell'anno precedente (M.U.D. - modello unico di dichiarazione) da trasmettere alla Camera di Commercio Industria Artigianato e Agricoltura competente per territorio.

Nello specifico occorre fornire, per ogni tipologia di rifiuto, le seguenti informazioni:

- codice C.E.R. assegnato
- nome del rifiuto codificato
- quantità totale rifiuto prodotto espressa in Kg, ricavata da quella accettata dai destinatari e indicata nella 4º copia del FIR
- quantità conferita presso ogni singolo Recapito, ricavata da quella accettata dal destinatario e indicata nella 4º copia del FIR
- codice fiscale e ragione sociale del trasportatore e del destinatario del rifiuto
- Recapito (denominazione e ubicazione: Comune Provincia via cap)
- quantità movimentata dal singolo trasportatore espressa in Kg.

#### 7.9 Figura dell'intermediario

L'art. 183 lett. I) del D.Lgs. 152/06 e s.m.i., definisce "intermediario": «qualsiasi impresa che dispone il recupero o lo smaltimento dei rifiuti per conto di terzi, compresi gli intermediari che non acquisiscono la materiale disponibilità dei rifiuti».

L'art. 212 comma 5 (v. anche comma 10) stabilisce che l'iscrizione all'albo è requisito per lo svolgimento dell'attività di intermediazione dei rifiuti senza detenzione (in Cat. 8).

In generale, l'intermediario eseque la sua attività "dispositiva del recupero/smaltimento" mediante l'organizzazione del trasferimento del rifiuto dal luogo di produzione al luogo dove il recupero/smaltimento viene effettuato. Di conseguenza, l'intermediario può essere definito come "organizzatore del trasporto

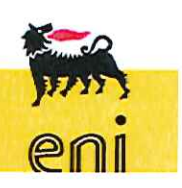

42 di 47

pro sg hse 012 DICS e&p r02

di rifiuti destinati a recupero o smaltimento", sia che agisca per conto di produttori sia che agisca per conto di recuperatori-smaltitori.

L'attività di intermediazione è finalizzata ad incontrare le esigenze dei produttori di rifiuti che intendono "disfarsi" dei medesimi alle migliori condizioni tecnicoeconomiche offerte dal mercato costituito dalle imprese di recupero o smaltimento di rifiuti. L'intermediario, detenendo rapporti commerciali con più impianti di recupero e/o smaltimento, si pone come "conoscitore" di numerose destinazioni per i rifiuti il che lo rende in grado di trovare la soluzione alla necessità del "disfarsi" dei produttori i quali, tra l'altro, hanno il vantaggio di avere un interlocutore unico relativamente alla produzione di svariate tipologie di rifiuti destinate a recupero/smaltimento.

Ciò premesso, nel rammentare che l'affidamento a terzi delle sole attività di raccolta e trasporto non costituisce attività di intermediazione rifiuti (v. circolare dell'Albo del 6 luglio 2011), e fermo restando che:

- qualora la società abbia sottoscritto un contratto diretto con un trasportatore (quindi per il solo trasporto dei rifiuti) non c'è intermediazione;
- qualora la società abbia sottoscritto un contratto diretto con un impianto di recupero/smaltimento (quindi per il solo recupero/smaltimento dei rifiuti) non c'è intermediazione:

nel caso in cui la società abbia stipulato un contratto con un Appaltatore (unica impresa oppure RTI) per la gestione dei rifiuti, precisiamo che se il recupero/smaltimento dei rifiuti avviene in un impianto dell'Appaltatore, non c'è intermediazione, se invece l'appaltatore si avvale di impianti finali di terzi, c'è intermediazione (senza detenzione) ed il nominativo di detto appaltatore dovrà essere annotato nel FIR.

#### 7.10 Figura del Delegato SISTRI

Ai sensi del D.M. 17/12/2009 e s.m.i., istitutivo del Sistema SISTRI si definisce "Delegato" il soggetto che, nell'ambito dell'organizzazione aziendale, è delegato dall'impresa all'utilizzo e alla custodia del dispositivo USB, al quale sono associate le credenziali di accesso al Sistema ed è attribuito il certificato per la firma elettronica.

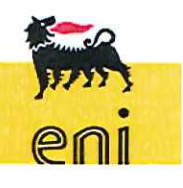

43 di 47

pro sg hse 012 DICS e&p r02

Per Eni, il "Delegato" ai fini SISTRI deve essere individuato tra il personale dipendente o appartenente ad una delle Società del Gruppo (es. Syndial).

Affinché il soggetto assuma il ruolo di "delegato SISTRI" è necessario che gli venga conferita esplicita nomina attraverso una procura SPID; prima di procedere alla procura il delegato dovrà controfirmare la nomina a delegato SISTRI.

Una volta firmata digitalmente (per i soli dipendenti) la procura SPID sarà inviata la lettera di conferma della procura.

Le responsabilità connesse all'accettazione della nomina di "Delegato" ai fini SISTRI sono relative alla veridicità e completezza dei dati introdotti in riferimento ai rifiuti prodotti nell'unità locale di appartenenza ed alla loro gestione ai sensi e per gli effetti del Decreto Legislativo n. 152 del 2006, oltre che del corretto uso e della custodia del token USB.

Per tutte le attività relative alla gestione dei rifiuti/SISTRI, il personale dovrà aver ricevuto adeguata formazione, come da procedura "Competenza, Informazione, Formazione, Addestramento e Consapevolezza HSE".

Per le modalità operative alle quali deve attenersi il Delegato nell'utilizzo del Sistema SISTRI si rimanda ai manuali operativi pubblicati sul sito www.sistri.it nella sezione "documenti".

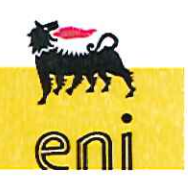

44 di 47

pro sg hse 012 DICS e&p r02

### 8. Responsabilità di aggiornamento

#### 8. Responsabilità di aggiornamento

Le unità e le posizioni coinvolte nelle attività disciplinate dal presente documento sono responsabili della rilevazione degli accadimenti aziendali di carattere operativo che comportano la necessità di aggiornamento. Tali rilevazioni sono segnalate alla funzione HSE di DICS (RHSE) che assicura il coordinamento delle attività di aggiornamento dei documenti.

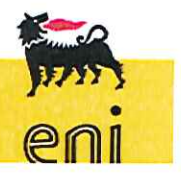

45 di 47

pro sg hse 012 DICS e&p r02

### 9. Archiviazione, conservazione della documentazione e tracciabilità

#### 9. Archiviazione, conservazione della documentazione e tracciabilità

Le unità e le posizioni coinvolte nelle attività disciplinate dal presente documento assicurano, ciascuna per quanto di competenza e anche mediante i sistemi informativi utilizzati, la tracciabilità dei dati e delle informazioni e provvedono alla conservazione e archiviazione della documentazione prodotta, cartacea e/o elettronica, in modo da consentire la ricostruzione delle diverse fasi del processo stesso, in base anche a quanto previsto dalla normativa vigente.

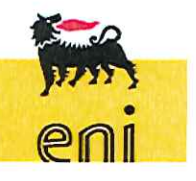

46 di 47

pro sg hse 012 DICS e&p r02

### Indice Allegati

#### **Indice Allegati**

- Allegato A Frequenza delle verifiche a campione siti operativi
- Allegato B Calcolo della frequenza delle verifiche a campione
- Modalità di compilazione del registro di carico/scarico rifiuti e del Allegato C formulario di identificazione rifiuto

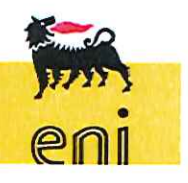

pro sg hse 012 DICS e&p r02

# Allegato DICS

# Frequenza delle verifiche a campione Siti operativi

1 di 4**TITOLO PROCEDURA TITOLO PRPOCEDURA TITOLO PROCEDURA MSG DI RIFERIMENTO:** hse

### Indice revisioni

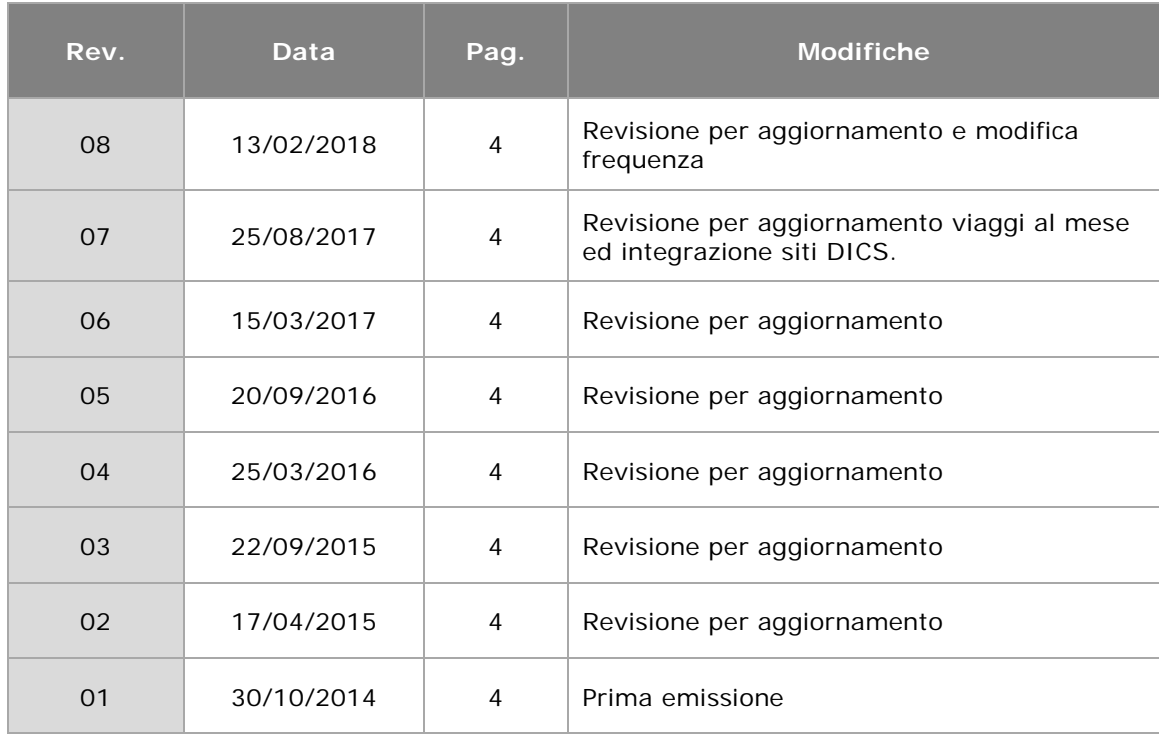

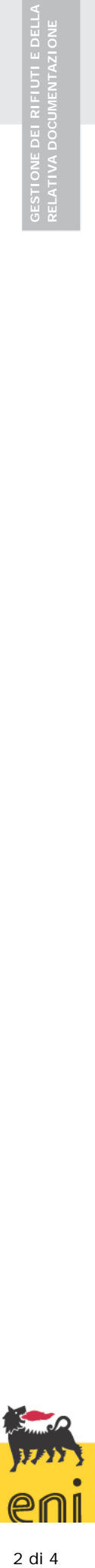

Allegato A r08 del 13/02/18 a: pro sg hse 012 DICS e&p

# Indice

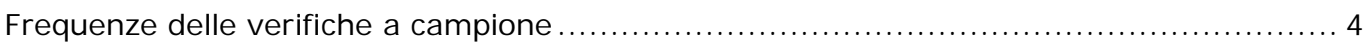

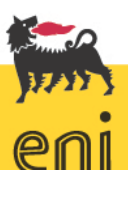

Allegato A r08 del 13/02/18 a: pro sg hse 012 DICS e&p

#### <span id="page-55-0"></span>**Frequenze delle verifiche a campione**

Nella tabella sottostante sono riportate le frequenze delle verifiche a campione definite tenendo in considerazione:

- la frequenza dei viaggi di conferimento programmati per ciascun sito sulla base della media mensile di quelli effettuati nel secondo semestre 2017;
- la distanza della pesa dal sito di produzione del rifiuto.

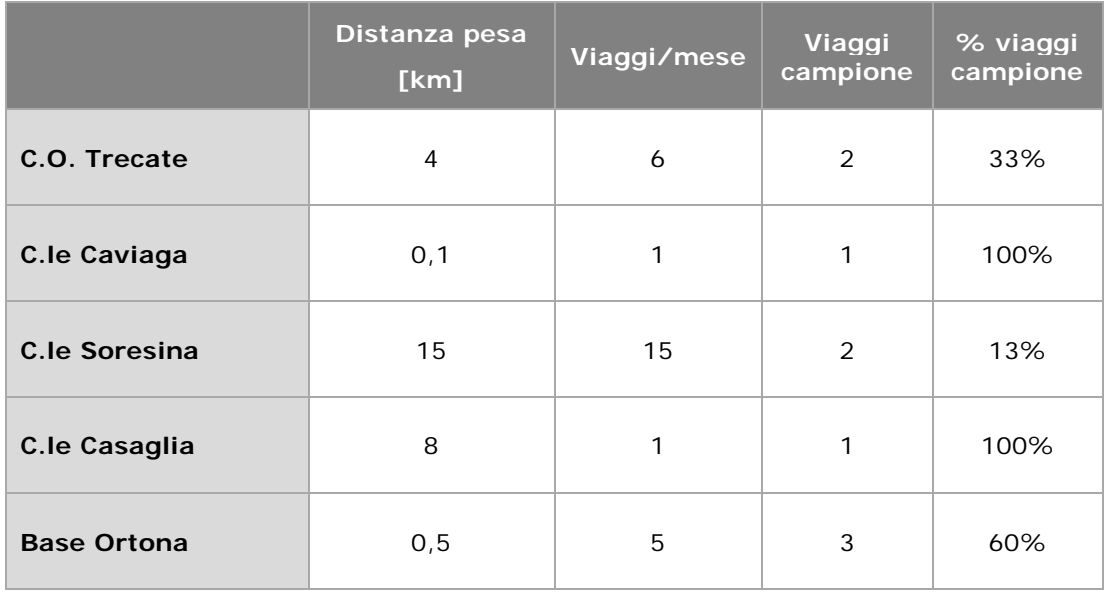

**Nota**: non sono state indicate le Centrali ad oggi chiuse che non effettuano smaltimenti di rifiuti.

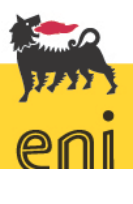

Allegato A r08 del 13/02/18 a: pro sg hse 012 DICS e&p 4 di 4

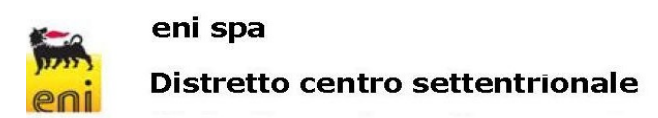

Allegato B alla pro sg hse 012 DICS e&p "Gestione dei rifiuti e della relativa docume

#### CALCOLO FREQUENZA DELLE VERIFICHE A CAMPIONE

Cantiere di:

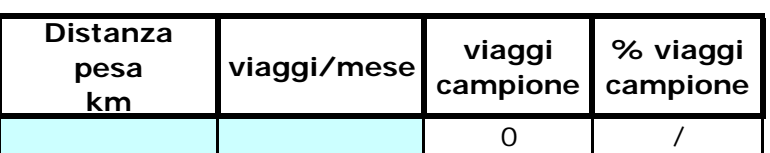

Inserire le informazioni nelle celle colorate

# Allegato DICS

Modalità di compilazione del registro di carico/scarico rifiuti e del formulario di identificazione rifiuto

> **MSG DI RIFERIMENTO:** hse

### Indice revisioni

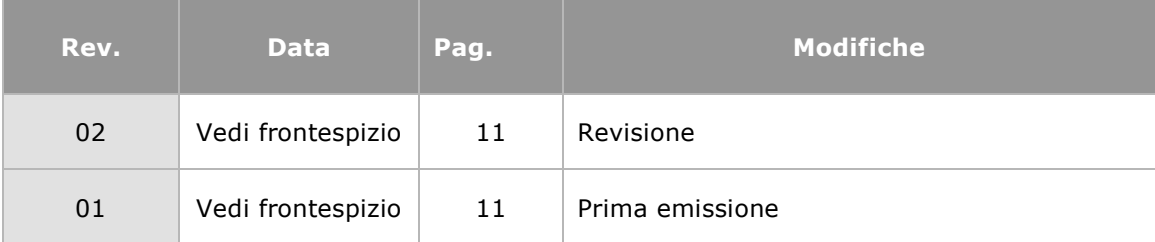

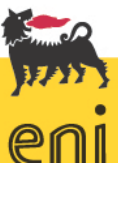

Allegato C r02 del 13/02/18 a: pro sg hse 012 DICS e&p<br>
2 di 11

Questo documento è di proprietà eni spa che se ne riserva tutti i diritti

### Indice

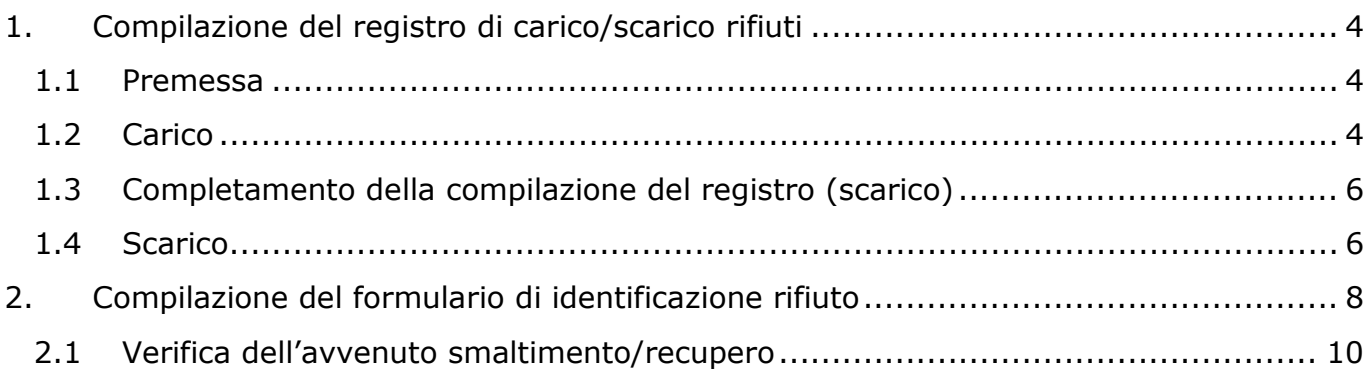

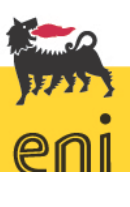

Allegato C r02 del 13/02/18 a: pro sg hse 012 DICS e&p<br>3 di 11

#### <span id="page-60-0"></span>**1. Compilazione del registro di carico/scarico rifiuti**

#### <span id="page-60-1"></span>1.1 Premessa

Le modalità di compilazione di seguito illustrate, si riferiscono solamente alla compilazione di registri e formulari di identificazione rifiuti di tipo cartaceo, da compilarsi manualmente.

La compilazione del "Registro Informatizzato" avviene al contrario per "Campi" e solo la successiva stampa ne consente la visualizzazione in conformità con il Registro manuale, cosi come stabilito dalla vigente normativa di settore. Per i dettagli sulla compilazione di registro e F.I.R. informatizzati si rimanda al "Manuale operativo ECOS" riportato nell'intranet RIT/DICS.

#### <span id="page-60-2"></span>1.2 Carico

Il Ref.Sito dovrà effettuare ogni annotazione sul registro entro 10 giorni lavorativi dalla produzione del rifiuto.

Il Ref.Sito, per registrare un carico di rifiuti, compila una riga del registro come segue:

prima colonna:

SCARICO - CARICO: individuare l'operazione contrassegnando la casella riferita a CARICO.

del ..............: indicare la data della registrazione

N.........: indicare il numero progressivo della registrazione

seconda colonna (caratteristiche del rifiuto):

a) C.E.R.: indicare il codice C.E.R. del rifiuto

b) Descrizione: indicare la denominazione/descrizione del rifiuto (uguale alla casella 4, 3a sez. del Formulario)

c) Stato fisico: indicare lo stato fisico del rifiuto e il codice di riferimento di seguito riportati:

[1] solido pulverulento

[2] solido non pulverulento

## Modalità di compilazione del registro di carico/scarico rifiuti e del formulario

[3] fangoso palabile [4] liquido d) Classi di pericolosità: (se rifiuto pericoloso). e) Rifiuto destinato a (se già noto): Smaltimento: cod..............: barrare e indicare il codice di smaltimento Recupero : cod ..................:barrare e indicare il codice di recupero

- terza colonna (quantità): indicare le quantità stimate di rifiuto in litri/metri cubi o Kg, possibilmente anticipando i termini ultimi consentiti per le registrazioni, entro 10 giorni lavorativi dalla produzione dello stesso. Nel caso dei viaggi alla pesa pubblica a campione o nei siti/cantieri provvisti di pesa, inserire la quantità di rifiuto pesata.
- quarta colonna: da compilare solo se il rifiuto è prodotto in un luogo di produzione diverso da quello dove è presente il registro (es. piattaforme e centrali satellite, stoccaggio provvisorio ecc.) come segue:

Luogo di produzione e attività di provenienza del rifiuto: indicare il sito in cui il rifiuto è stato prodotto – indicando anche il Comune in cui tale sito è ubicato – e l'attività da cui ha avuto origine.

Intermediario/Commerciante: deve essere compilato solamente ed esclusivamente quando la presa in carico o l'uscita del rifiuto dal sito sia gestita tramite Contrattista qualificata come "Intermediario/Commerciante", e con i seguenti dati:

- denominazione dell'impresa;
- codice fiscale dell'impresa;
- sede dell'impresa;
- numero iscrizione all'Albo Gestori dell'impresa (quando verrà istituito).
- quinta colonna: riportare eventuali annotazioni. Sono da inserire in questo campo le informazioni relativa all'Intermediario, quando esso è presente, come definito nel par. 7.10 della procedura "Gestione dei rifiuti e della relativa documentazione".

#### <span id="page-62-0"></span>1.3 Completamento della compilazione del registro (scarico)

Entro 10 giorni dal conferimento dei rifiuti, il Ref.Sito provvederà:

 a completarne la registrazione inserendo nella quinta colonna, come annotazione, il valore della pesata riportato nella 4° copia ed annotazioni relative ad eventuali differenze rilevate nelle pesate.

#### <span id="page-62-1"></span>1.4 Scarico

Il Ref.Sito, per registrare uno scarico di rifiuti, compila una riga del registro come segue:

prima colonna:

SCARICO - CARICO: individuare l'operazione contrassegnando la casella riferita a SCARICO.

del ..............: indicare la data della registrazione

N.........: indicare il numero progressivo della registrazione

Formulario N................: indicare il numero del Formulario

del..............: indicare la data di effettuazione del trasporto

Rifer. operazioni di carico N......: indicare il numero della registrazione di carico a cui il trasporto (e quindi lo scarico) si riferisce.

- seconda colonna (caratteristiche del rifiuto, saranno uguali a quelle riferite al Carico):
	- a) C.E.R.: indicare il codice C.E.R. del rifiuto
	- b) Descrizione: indicare la denominazione/descrizione del rifiuto (uguale alla casella 4, 3a sez. del Formulario)

c) Stato fisico: indicare lo stato fisico del rifiuto e il codice di riferimento di seguito riportati:

[1] solido pulverulento

[2] solido non pulverulento

[3] fangoso palabile

[4] liquido

d) Classi di pericolosità: (se rifiuto pericoloso) così come indicate nel certificato di caratterizzazione.

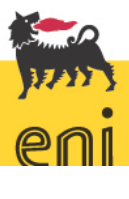

# Modalità di compilazione del registro di carico/scarico rifiuti e del formulario

e) Rifiuto destinato a:

Smaltimento: cod..............: barrare e indicare il codice di smaltimento Recupero : cod ..................:barrare e indicare il codice di recupero

 terza colonna (quantità): occorre tenere presente che alla casella [11] del Formulario, il destinatario (Recapito) si riserva la possibilità di accettare il carico per intero o in parte e di verificare la pesata effettuata dal detentore; pertanto, anche nel caso in cui sia presente la pesa in sito, la quantità da scaricare nel Registro è comunque quella che il destinatario ha accettato, a meno che la verifica effettuata tra produttore e destinatario non confermi l'esattezza della pesata in uscita dal sito. Sulla 4° copia "detentore" del FIR il destinatario firma per la quantità accettata.

Va sottolineato che la registrazione dello scarico deve essere effettuata entro dieci giorni lavorativi dal conferimento.

 quarta colonna: da compilare, come segue, solo se il rifiuto è prodotto in un luogo di produzione diverso da quello dove è presente il registro (es. aree pozzo, piattaforme e centrali satellite, stoccaggio provvisorio ecc.):

Luogo di produzione e attività di provenienza del rifiuto: indicare il sito in cui il rifiuto è stato prodotto – indicando anche il Comune in cui tale sito è ubicato – e l'attività da cui ha avuto origine.

Intermediario/Commerciante: deve essere compilato solamente ed esclusivamente quando la presa in carico o l'uscita del rifiuto dal sito sia gestita tramite Contrattista qualificata come "Intermediario/Commerciante", e con i seguenti dati:

- denominazione dell'impresa;
- codice fiscale dell'impresa;
- sede dell'impresa;
- numero iscrizione all'Albo Gestori dell'impresa (quando verrà istituito).
- quinta colonna riportando eventuali annotazioni (es.: riferimento a registrazione di carico effettuata su un Registro esaurito; oppure riferimenti ad uno smaltimento parziale della quantità precedentemente caricata).

#### <span id="page-64-0"></span>**2. Compilazione del formulario di identificazione rifiuto**

Il Ref.Sito compila i campi del formulario come di seguito descritto.

- Appone, nel campo "numero Registro" in alto a destra del Formulario, il numero progressivo che individua l'annotazione sul Registro dell'operazione di scarico relativa al rifiuto oggetto del trasporto. Nel caso in cui l'operazione di scarico venga registrata successivamente all'emissione del formulario, il Ref. Sito riporterà il "numero Registro" della posizione di scarico a posteriori sulla 1° e 4° copia dello stesso.
- Appone, nel campo "data di emissione del Formulario", la data di emissione del Formulario, che non corrisponde necessariamente alla data di inizio trasporto di cui alla casella [10] del medesimo Formulario.
- Appone, nel campo [1] "produttore o detentore", le seguenti informazioni:
- Denominazione o Ragione sociale: Eni Spa Upstream
- Unità Locale: Denominazione e ubicazione del sito
- Cod. fisc. xxx
- N Aut./Albo: lasciare in bianco
- del: lasciare in bianco
- Appone, nel campo [2] "destinatario", i dati ivi richiesti, relativi all'impresa (Contrattista) che effettua le operazioni di recupero o smaltimento
- Appone, nel campo [3] "trasportatore", i dati ivi richiesti, relativi all'impresa (Contrattista) che effettua il trasporto
- Appone, nel campo "annotazioni" e qualora la necessità lo richieda, qualsiasi variazione atta ad integrare e/o specificare le informazioni relative al trasporto e/o al recapito del rifiuto. In questo campo sono da inserire, quando previsto ai sensi del paragrafo 7.10 della procedura "Gestione dei rifiuti e della relativa documentazione", le informazioni relative all'impresa che svolge intermediazione di rifiuti (Intermediario)
- Appone, nel campo [4] "caratteristiche del rifiuto", la tipologia del rifiuto, il relativo codice C.E.R., lo stato fisico e le caratteristiche di pericolo.

In particolare, nel sottocampo "stato fisico" occorre barrare l'opzione:

[1] se solido pulverulento

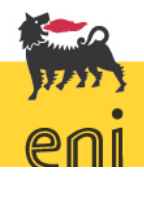

# Modalità di compilazione del registro di carico/scarico rifiuti e del formulario

[2] se solido non pulverulento (es. per i detriti di perforazione, per gli stracci, RSAU, carta e cartone, vetro e lattine, fusti e imballaggi in legno),

[3] se fangoso palabile (es. per i detriti di perforazione),

[4] se liquido (es. per fanghi di perforazione, fanghi dai fosse settiche, acque). Quanto alle "caratteristiche di pericolo", le stesse devono essere indicate quando il rifiuto è classificato pericoloso (codice CER con \*).

La pericolosità del rifiuto viene individuata mediante l'analisi di caratterizzazione (% in peso delle sostanze presenti nel rifiuto).

Nel sottocampo "n. colli/contenitori" occorre indicare il numero delle cisterne per i liquidi e il numero dei cassoni per i solidi e i palabili.

 Appone, nel campo [5] "destinazione del rifiuto", l'indicazione della destinazione finale del rifiuto.

Nel sottocampo "caratteristiche chimico – fisiche", scrivere "fare riferimento alla documentazione consegnata al destinatario" o "fare riferimento alle analisi allegate al FIR".

 Appone nel campo [6] "quantità", il quantitativo di rifiuto avviato a smaltimento/recupero indicando il peso dei rifiuti trasportati allegando anche copia della bindella delle pesate; inserire nel sottocampo "P.lordo" il valore della pesata effettuata dopo il caricamento dei rifiuti e nel sottocampo "Tara" il peso del mezzo ottenuto dalla pesata in ingresso, depurato del peso del contenitore vuoto che trasportava e aggiungendo il peso del contenitore dei rifiuti utilizzato per il trasporto se pertinente; barrare la casella "Kg".

Nel caso il sito non sia dotato di pesa, e il viaggio non rientri tra quelli scelti a campione per la verifica tramite pesa pubblica, si inserisce in questo campo una quantità stimata.

- Barrare la casella "peso da verificarsi a destino" anche nel caso in cui il rifiuto sia stato pesato.
- Alla casella [7] "percorso" trascrivere il percorso stradale dal punto di produzione al Recapito, se diverso dal più breve, altrimenti indicare "il più breve"
- Nel caso sia prevista la verifica a campione del peso, nel percorso andrà inserito anche il passaggio alla pesa pubblica o dalla pesa di altro sito Eni.

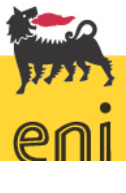

# Modalità di compilazione del registro di carico/scarico rifiuti e del formulario

- Nella casella [8] "trasporto sottoposto a normativa adr/rid" indicare se il rifiuto è soggetto alla normativa relativa al trasporto di merci pericolose.
- Appone, nel campo [9] "firme", la propria firma leggibile e verifica che firmi anche il trasportatore.
- Compila il campo [10] "modalità e mezzo di trasporto" inserendo i dati ivi richiesti

Le 4e copie del Formulario, debitamente compilato, sono firmate dal Ref.Sito e dal trasportatore.

Il Ref.Sito archivia la prima copia del Formulario e consegna all'autista le altre 3 copie e ne autorizza l'uscita per invio del rifiuto a smaltimento o recupero.

#### <span id="page-66-0"></span>2.1 Verifica dell'avvenuto smaltimento/recupero

Il Ref.Sito si attiva con il destinatario del rifiuto per ottenere, entro 10 gg dalla data di conferimento dei rifiuti, un anticipo o l'originale della 4° copia del formulario di identificazione, per poter completare lo scarico nel registro rifiuti che andrà comunque effettuato entro detto limite.

La 4° copia del formulario di identificazione, dovrà recare:

- timbro, firma e data apposti in arrivo da parte del destinatario (Recapito) quale prova dell'avvenuto conferimento;
- compilazione del campo [11] riservato al destinatario;

Questa area è riservata al Recapito, il quale ha la facoltà di:

- verificare il peso conferito;
- accettare l'intero carico;
- rifiutarlo in tutto o in parte.

Nel caso in cui tutto o parte del carico venga rifiutato, il trasportatore dovrà ripercorrere all'indietro il tragitto effettuato, riportando tutti i rifiuti o il quantitativo degli stessi non conferito al relativo luogo di produzione, per poter instaurare una nuova procedura di conferimento a Recapito.

Nello spazio "annotazioni" del Formulario dovrà comunque essere indicato che il Recapito non ha accettato in tutto o in parte il quantitativo dei rifiuti (in questo secondo caso occorre indicarne esattamente la quantità).

In caso di accettazione, il Recapito dovrà indicare:

- la quantità accettata;
- la data e l'ora;
- il timbro e la firma.

L'ultima copia del Formulario (originale) dovrà essere allegata alla prima copia del Formulario, che dovrà quindi essere conservata in sito. Il Ref.Sito dovrà segnalare SICS ed al Gestore del contratto eventuali "notevoli" scostamenti, che venissero riscontrati tra il peso in uscita dal sito, certificato dalla bindella della pesa, ed il quantitativo accertato presso il recapito, indicato sulla 4° copia. Il "notevole" scostamento sarà definito in base al grado di precisione dello strumento di misura, al numero di pesate effettuate per lo stesso mezzo ed all'eventuale influenza delle condizioni ambientali/atmosferiche sulle pese.

Il Ref.Sito comunica tempestivamente a SICS la mancata acquisizione dell'originale della 4° copia del formulario di identificazione, qualora non pervenuto entro il limite temporale di 80 giorni.

SICS verificherà le operazioni di trasporto dei rifiuti con il trasportatore e con il recapito finale e predisporrà la comunicazione necessaria alla Provincia competente per il territorio (entro il termine massimo di 3 mesi dalla data di conferimento dei rifiuti).

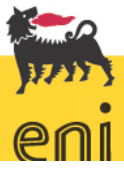

Allegato 3 – Report fotografico del bacino di contenimento del serbatoio V7 della p.ma Barbara T

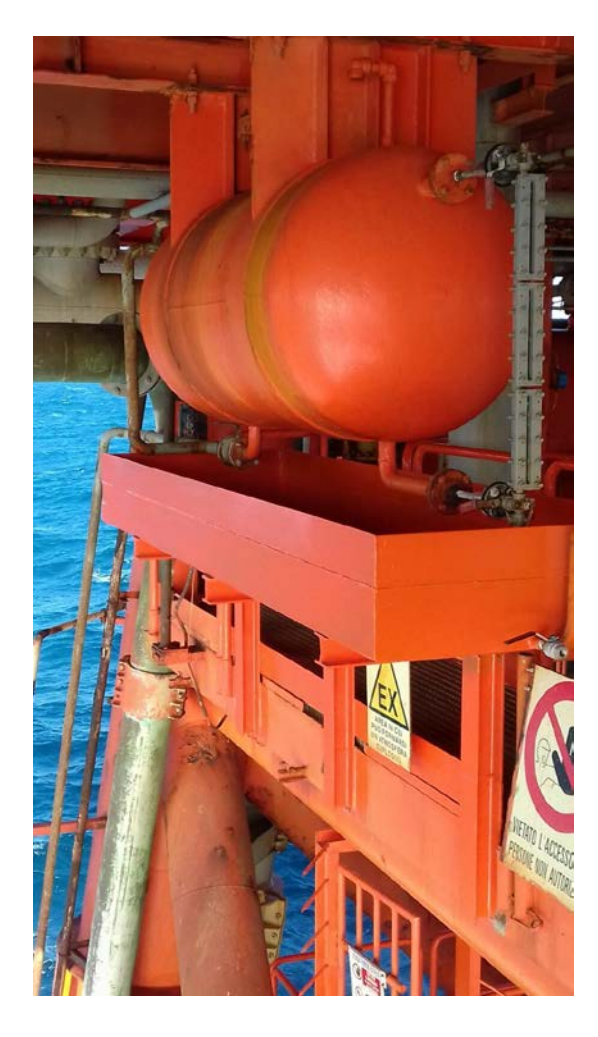

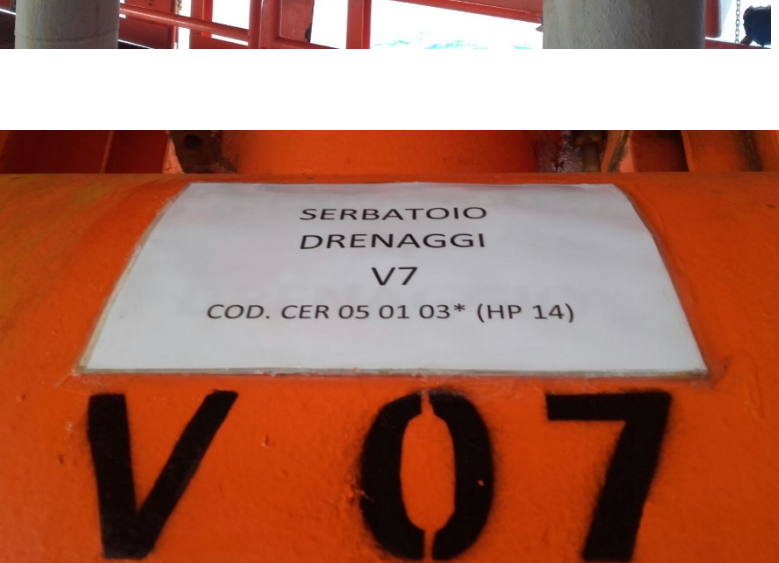

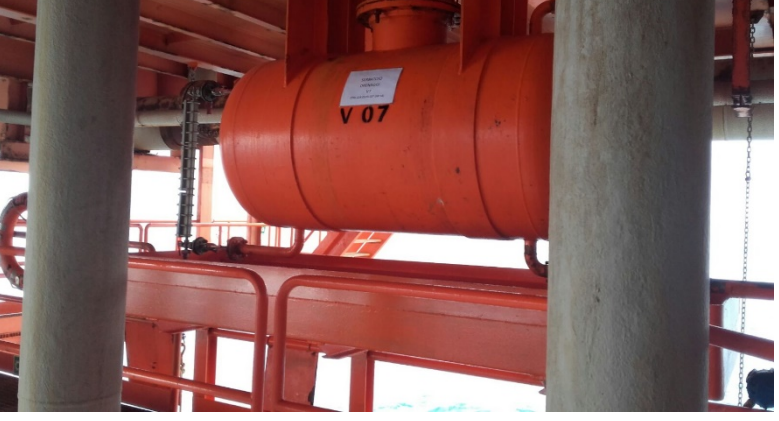